# **Antonio Vivaldi**  $(1675-1741)$

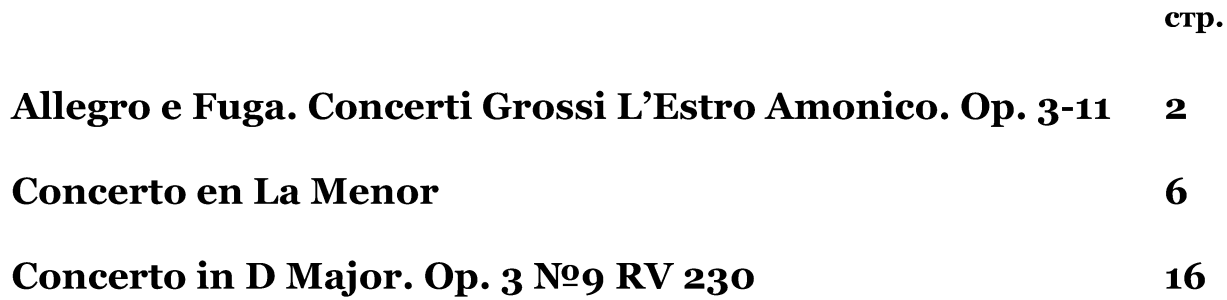

#### ALLEGRO E FUGA A.Vivaldi

for Guitar Solo

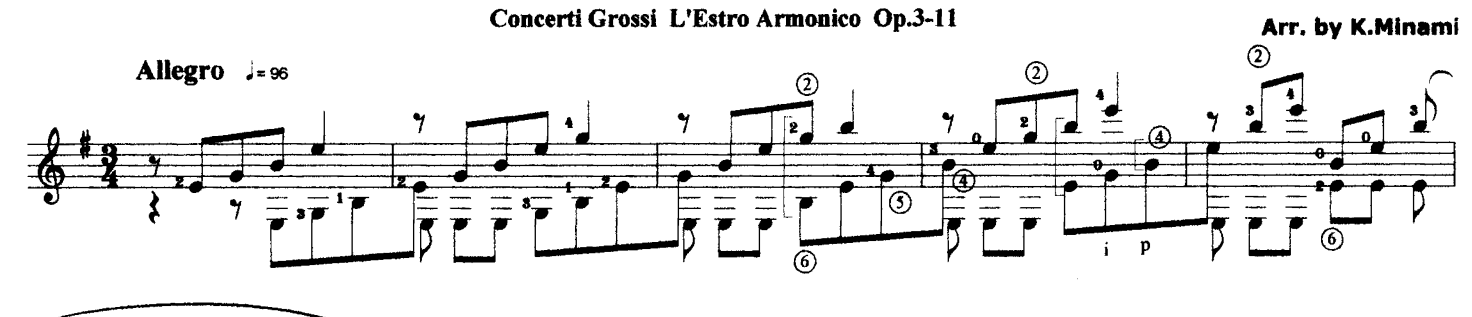

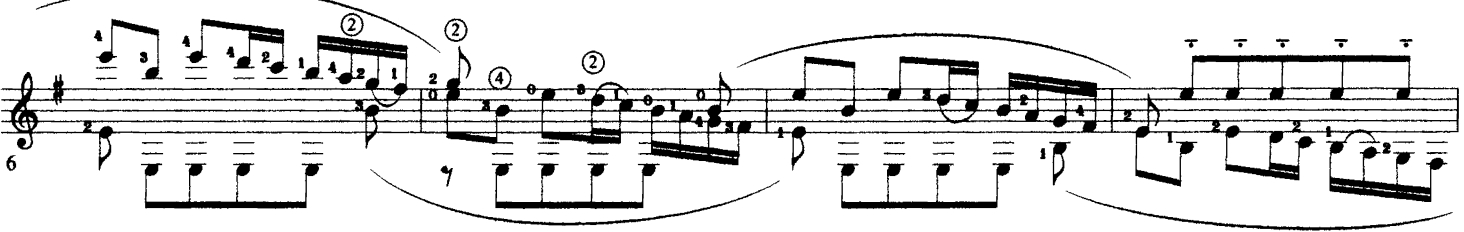

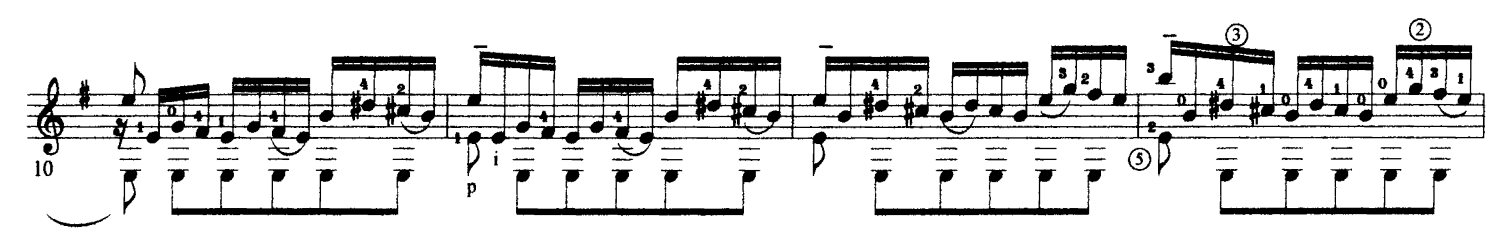

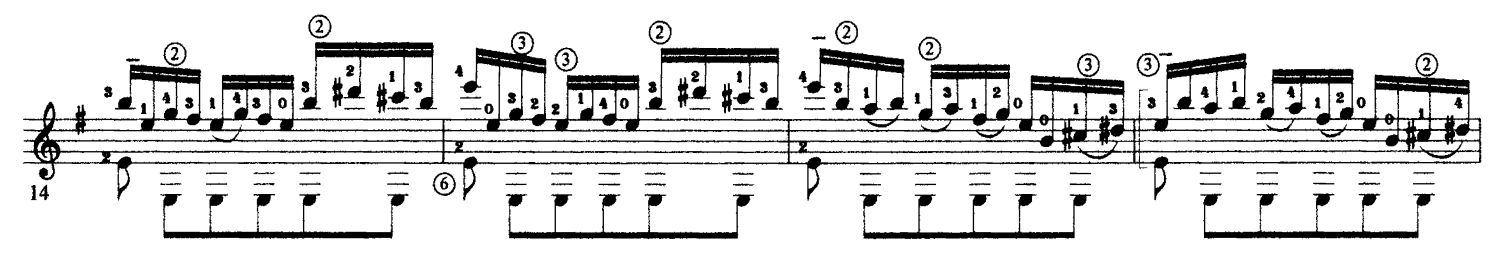

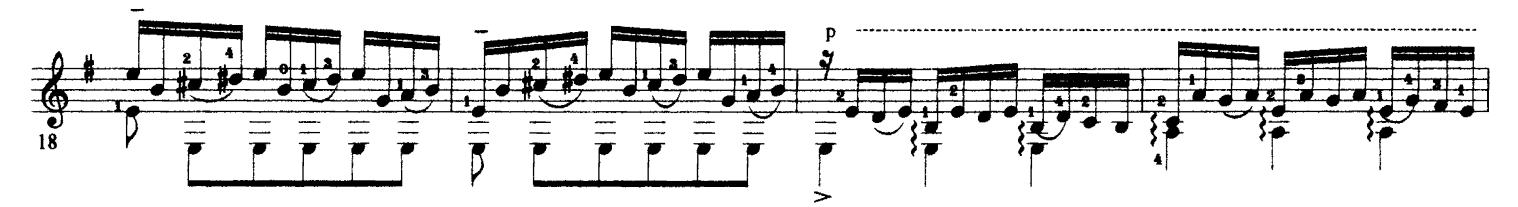

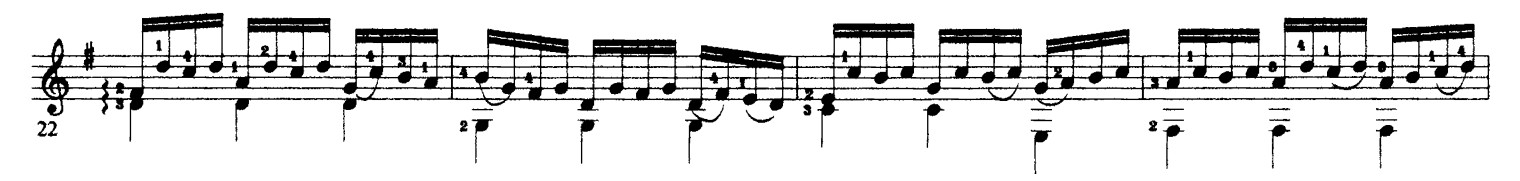

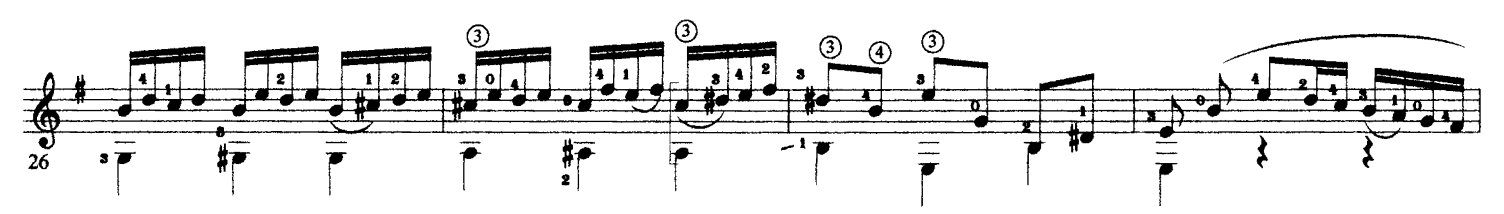

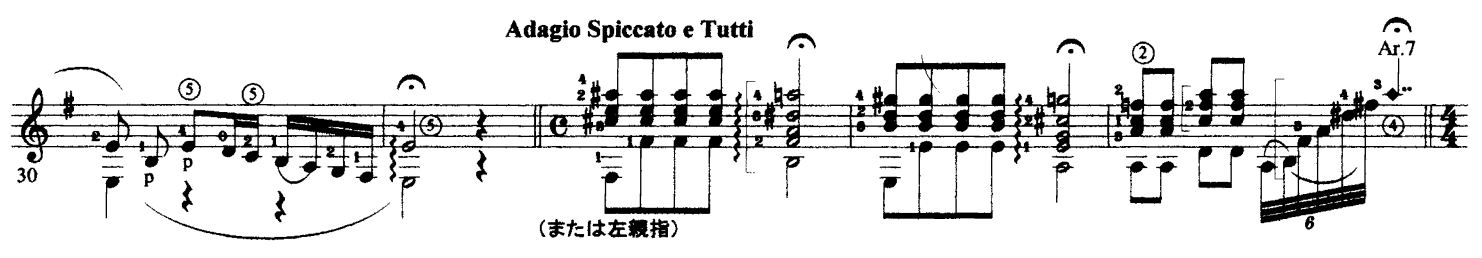

http://isweb19.infoseek.co.jp/sports/kminami/index.htm

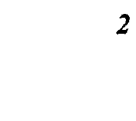

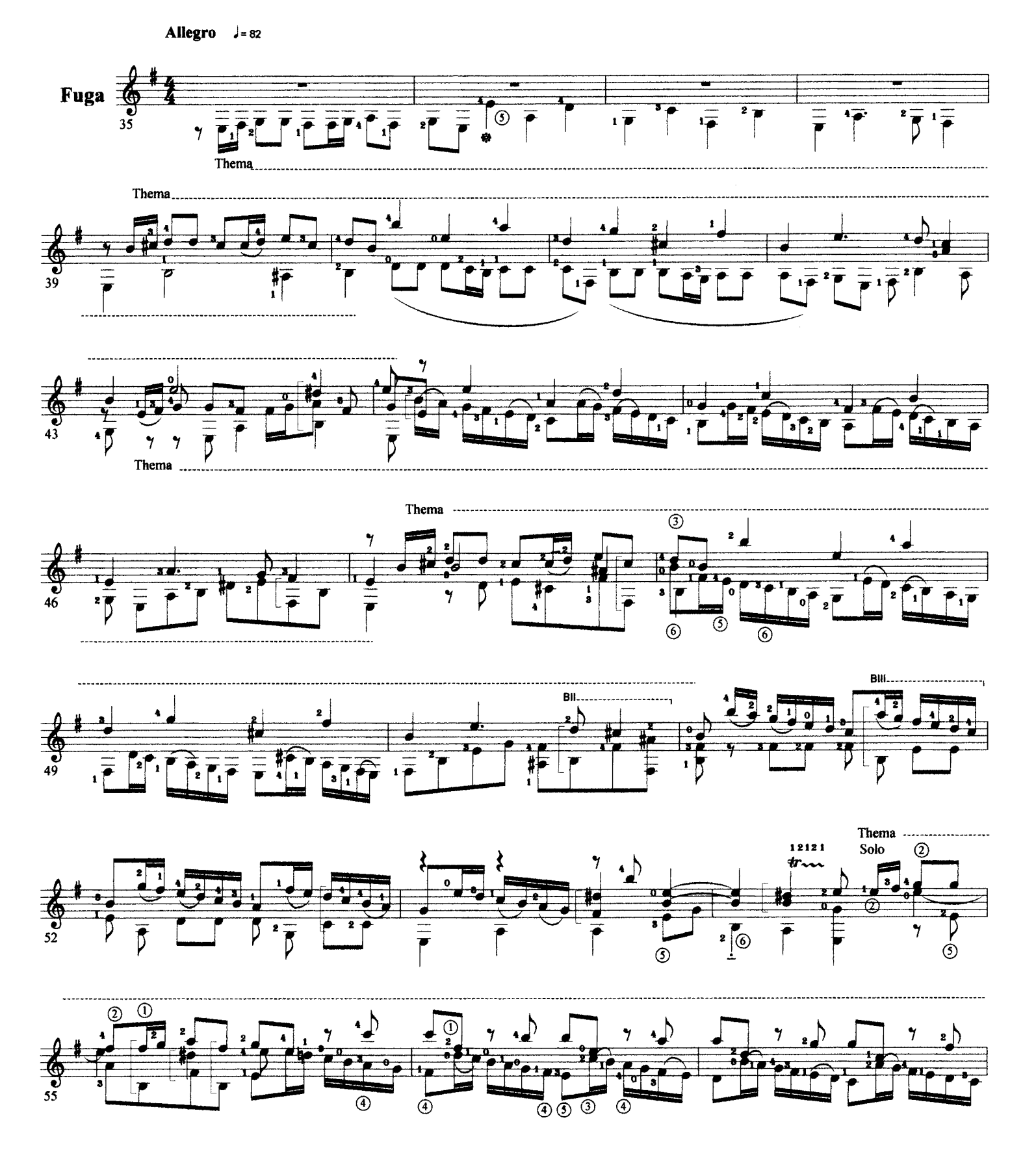

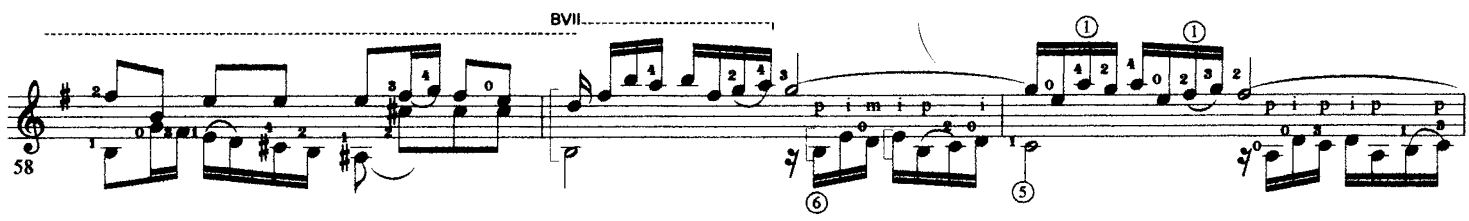

http://isweb19.infoseek.co.jp/sports/kminami/index.htm

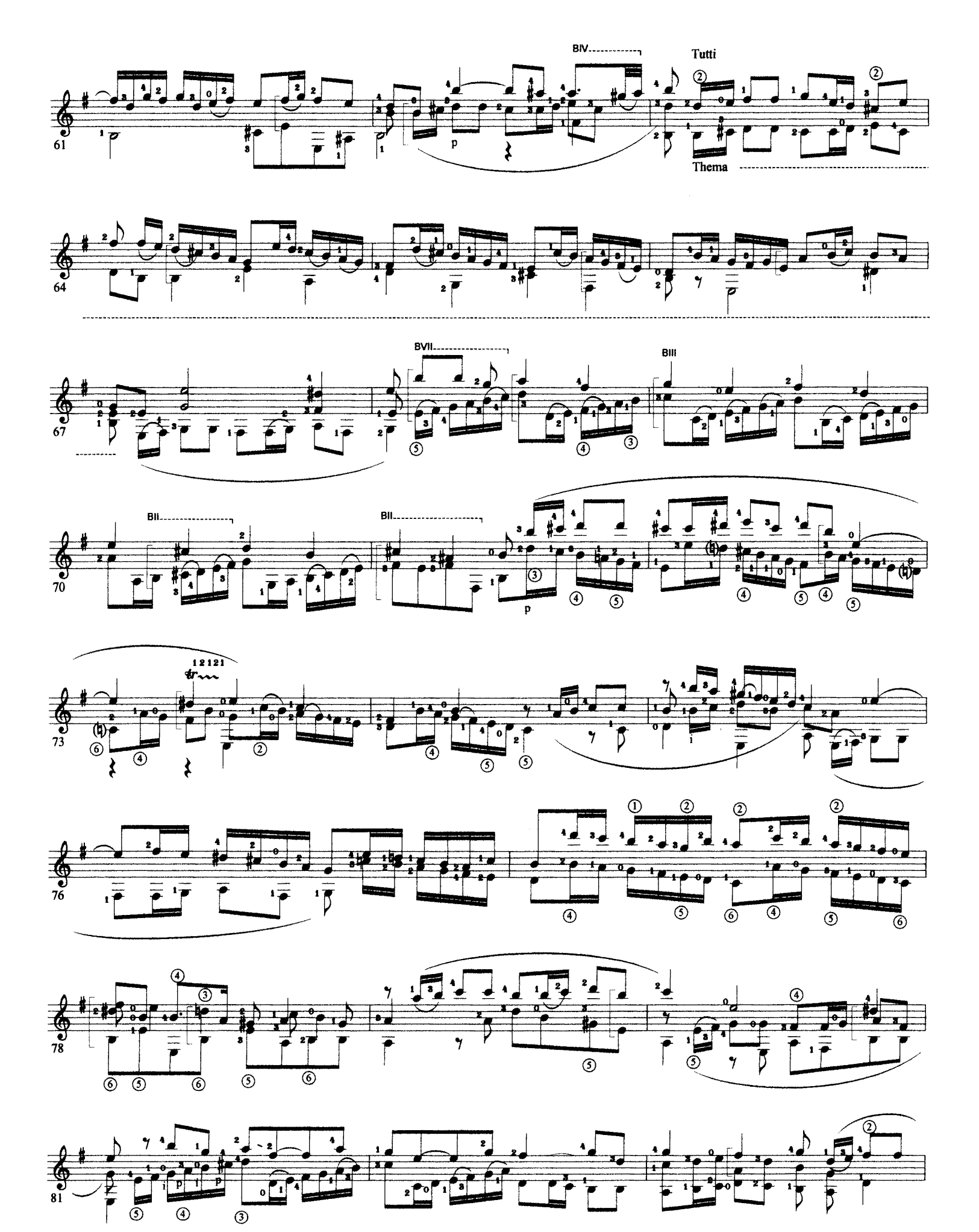

http://isweb19.infoseek.co.jp/sports/kminami/index.htm

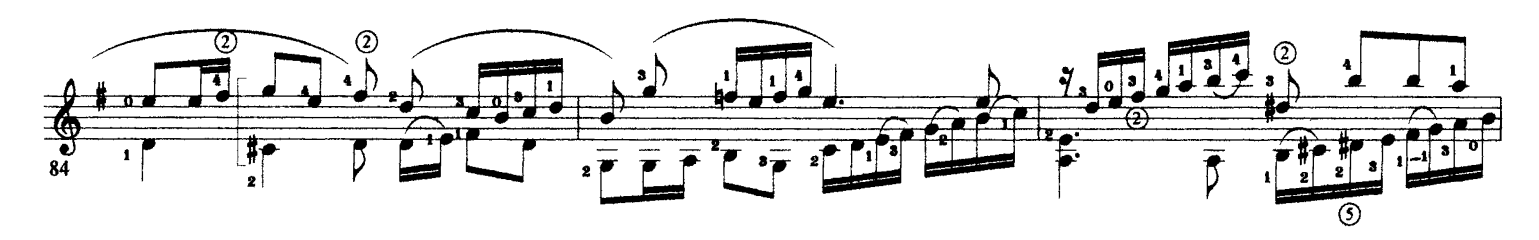

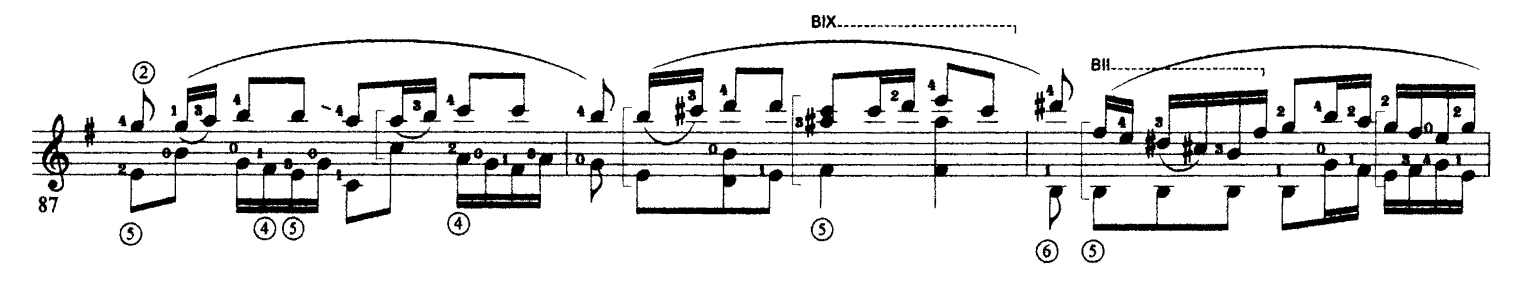

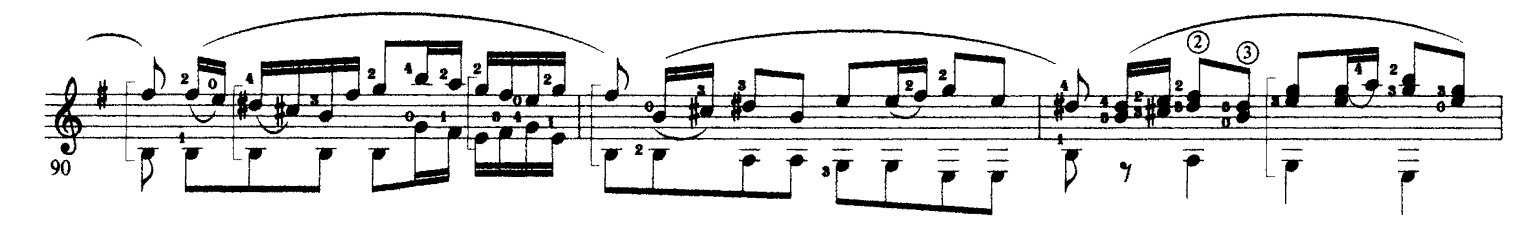

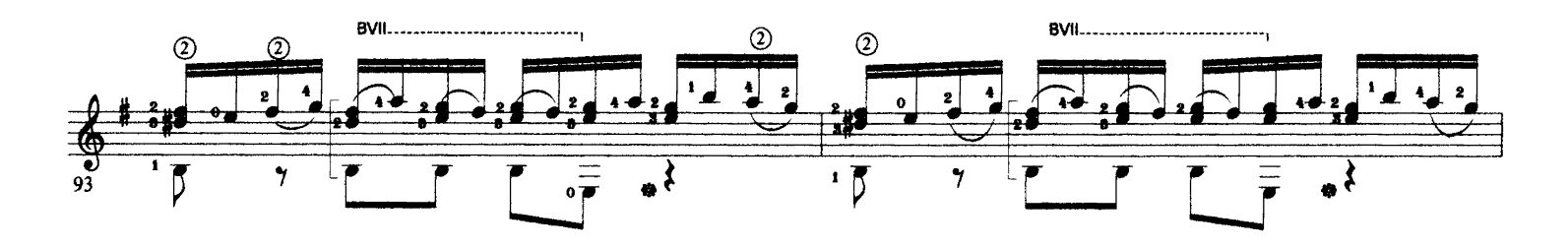

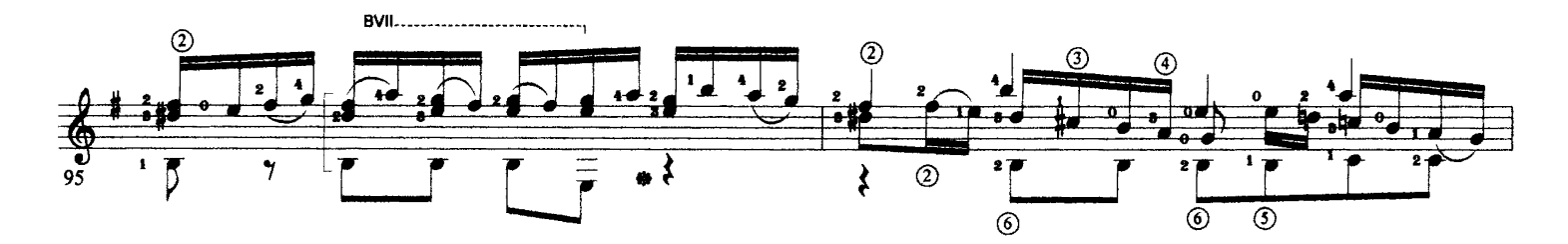

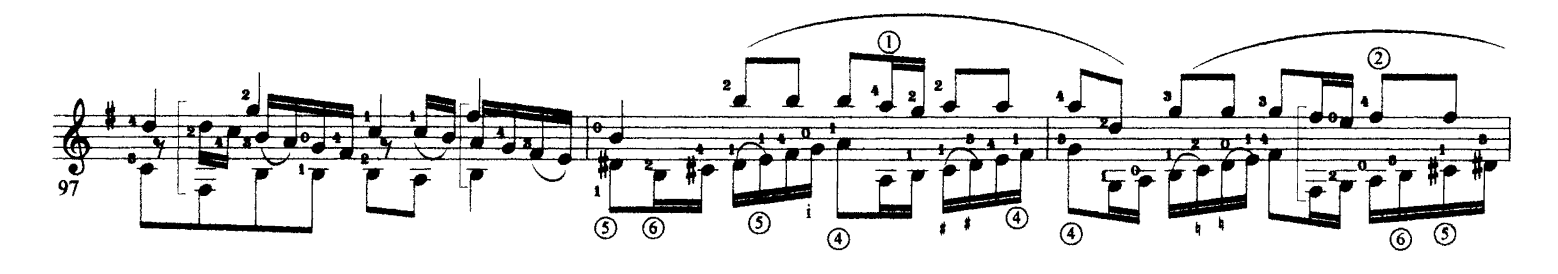

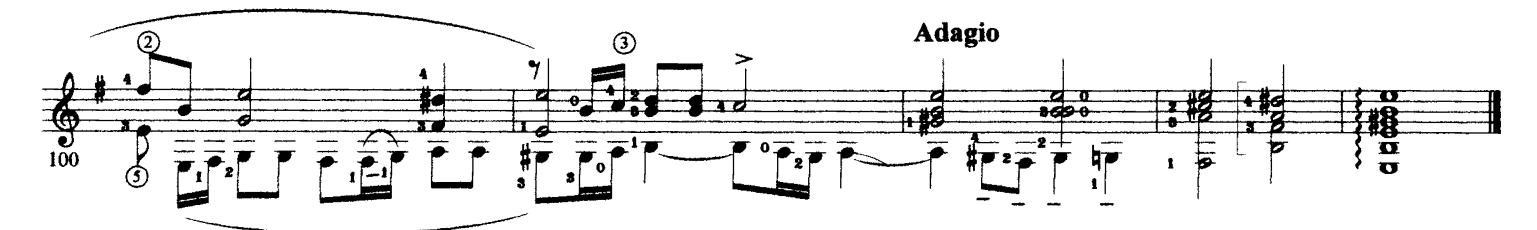

http://isweb19.infoseek.co.jp/sports/kminami/index.htm

**CONCERTO EN LA MENOR** 

A. Vivaldi  $(1675 - 1741)$ Trans. J.A. Vocos Luque

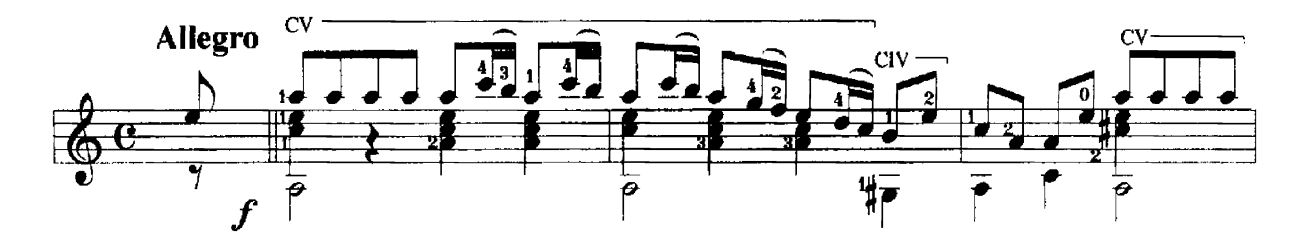

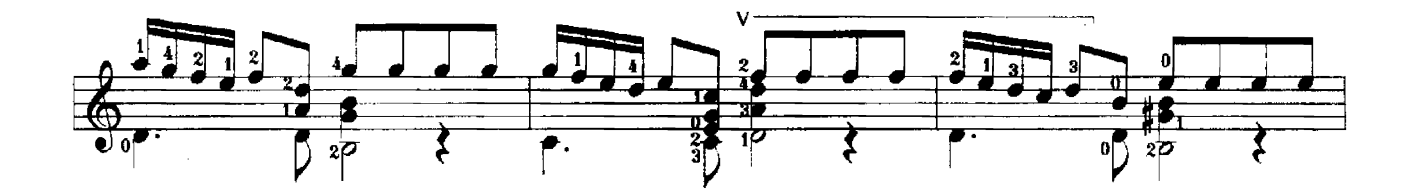

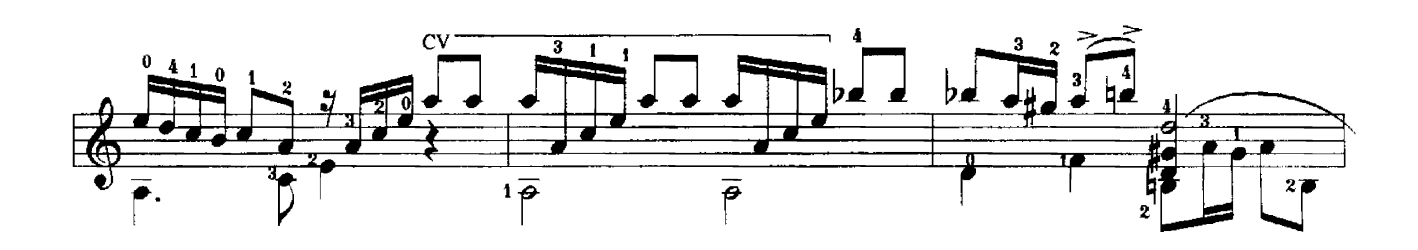

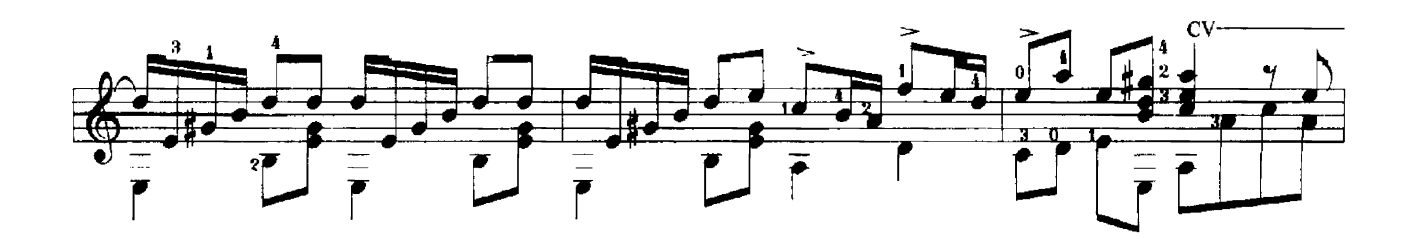

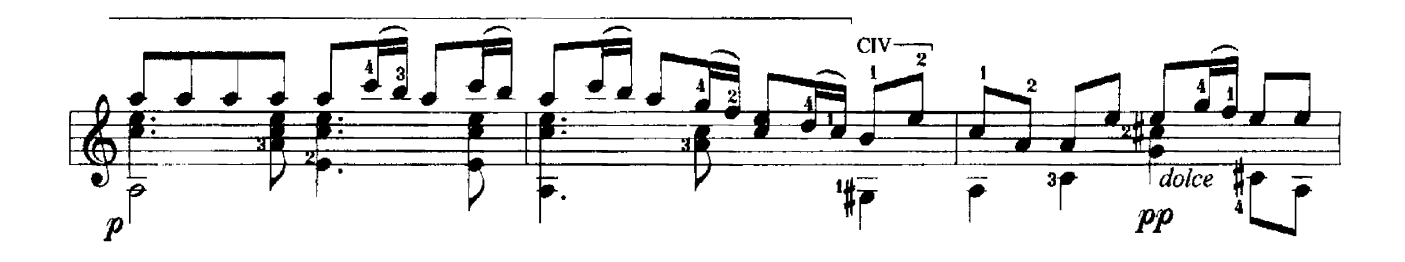

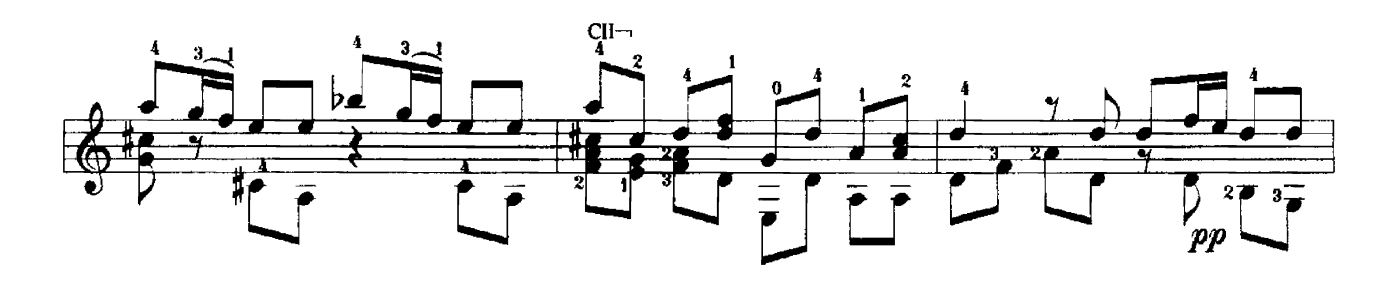

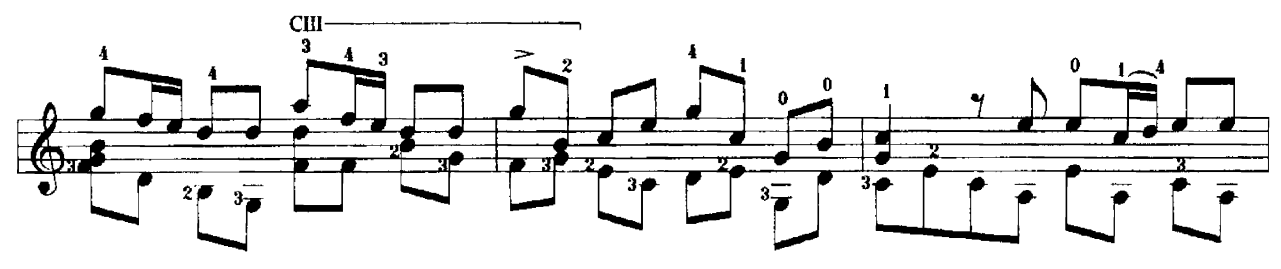

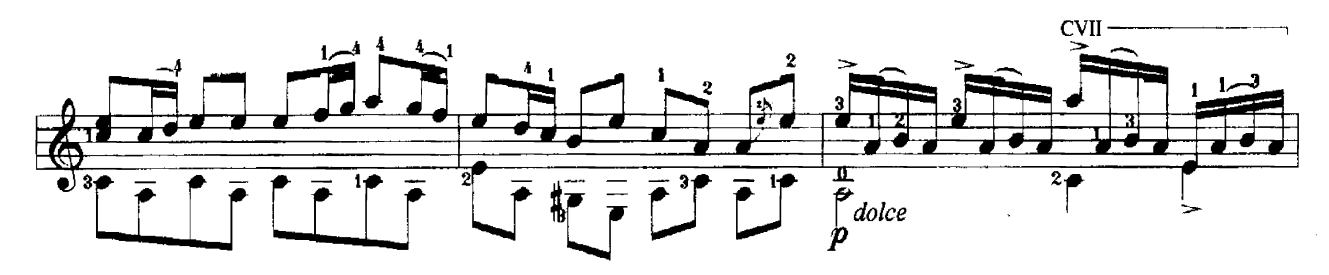

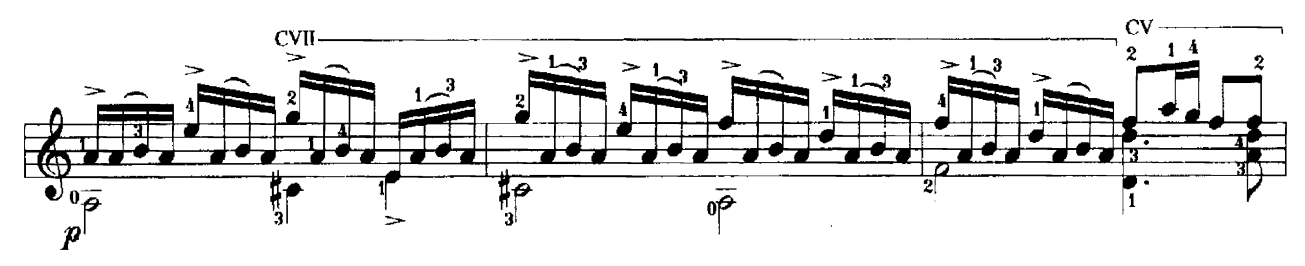

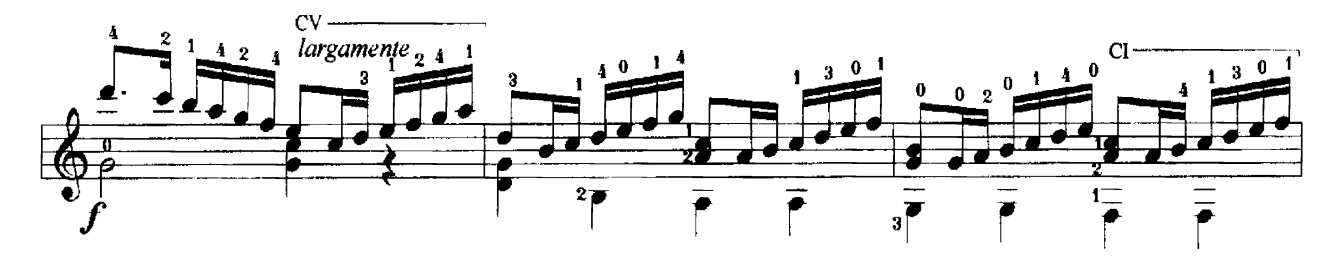

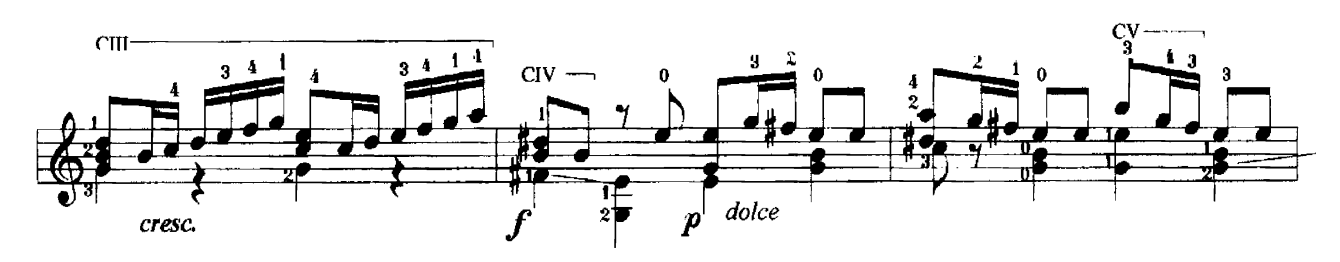

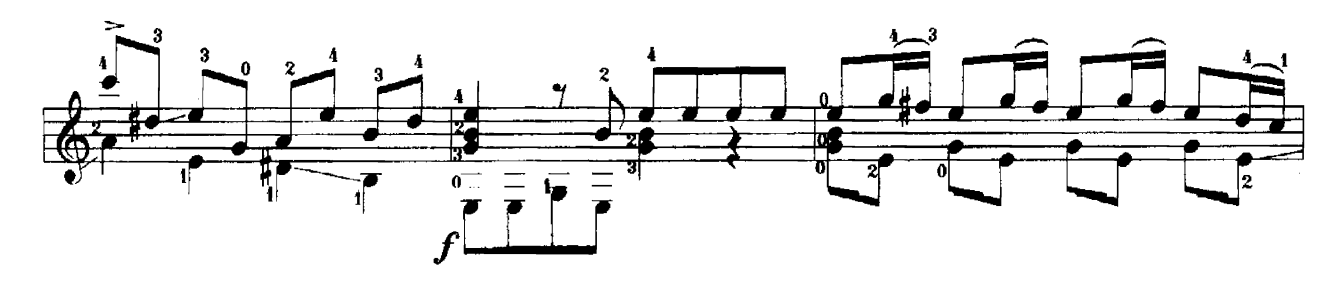

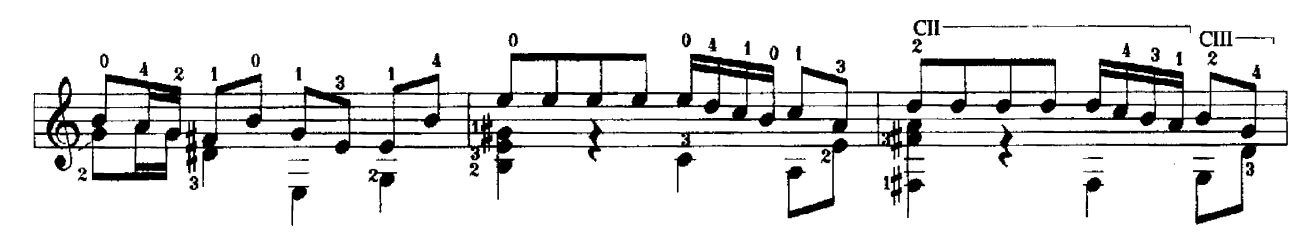

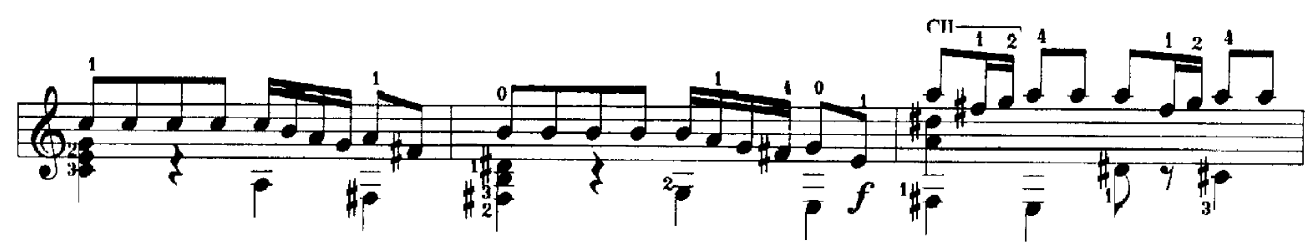

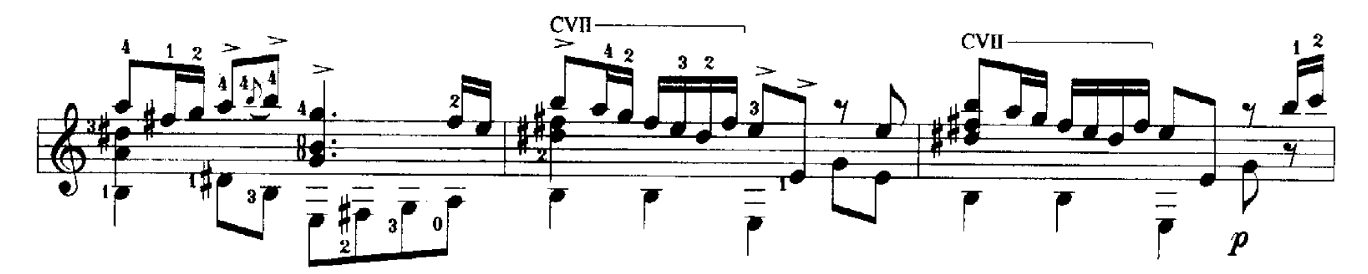

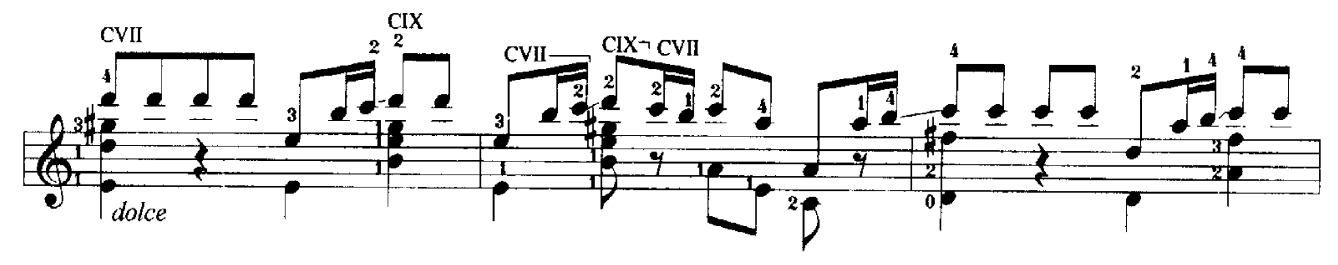

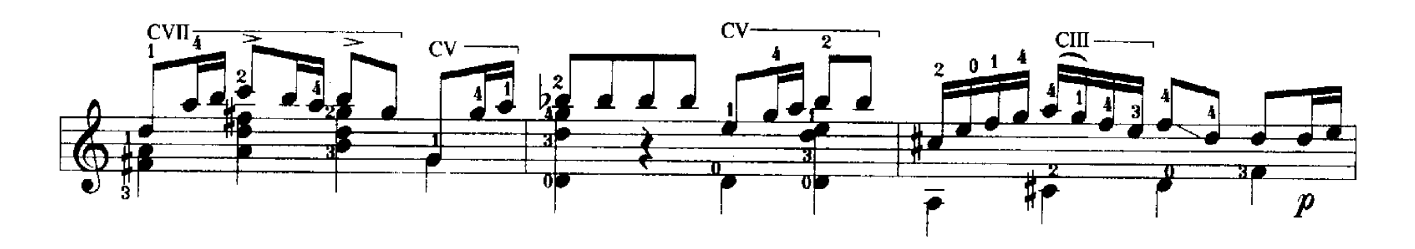

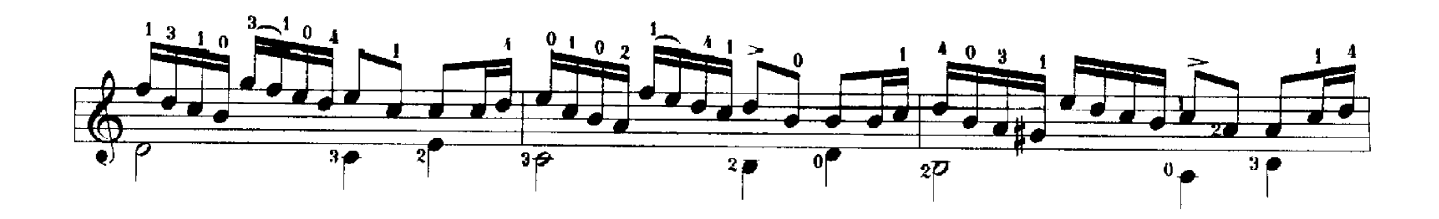

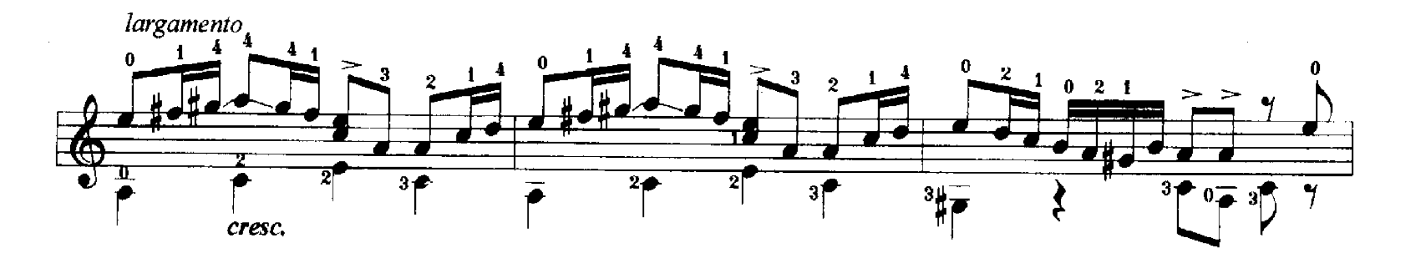

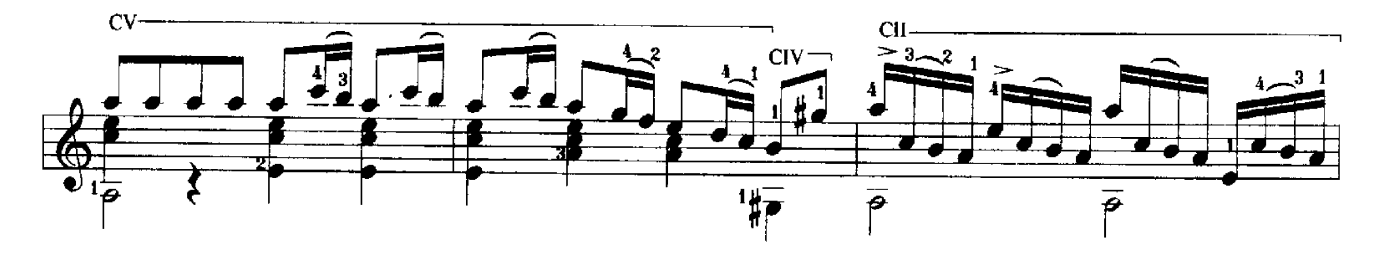

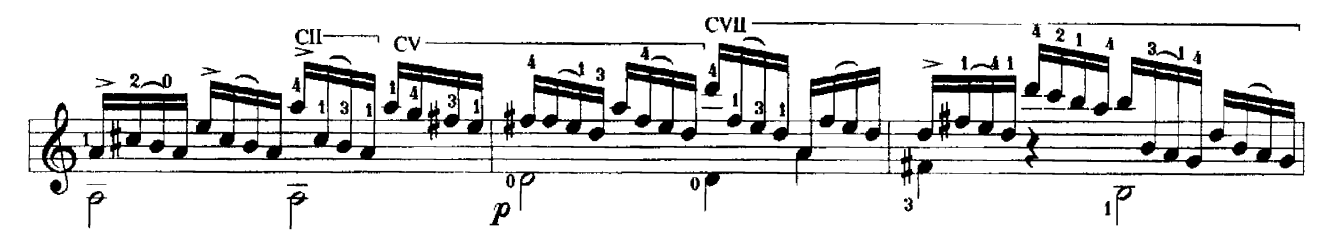

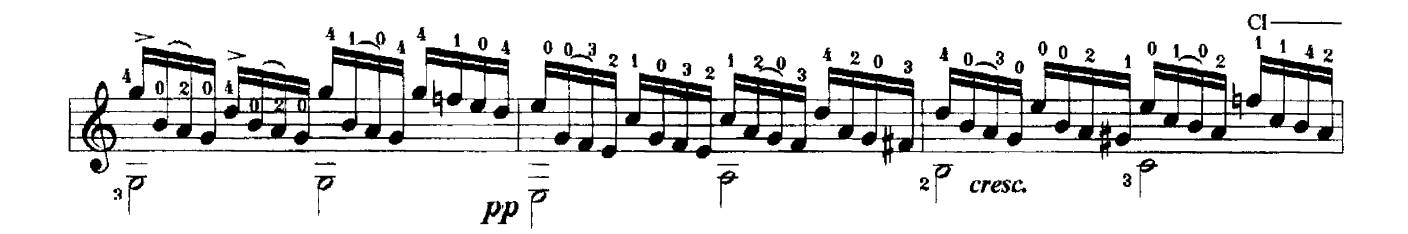

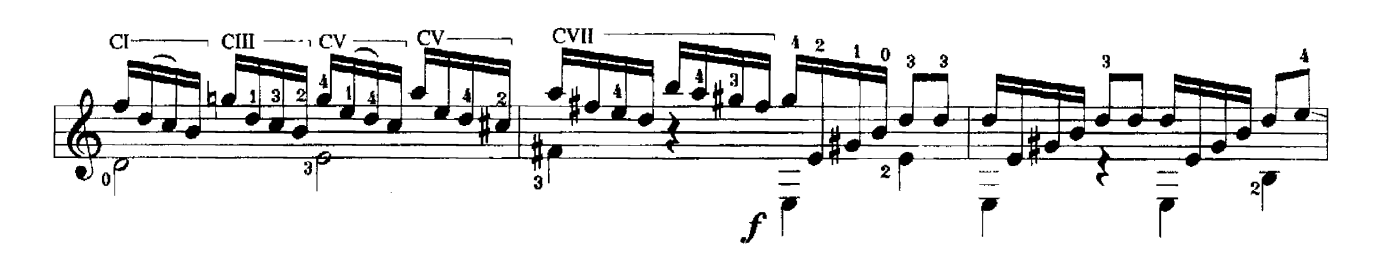

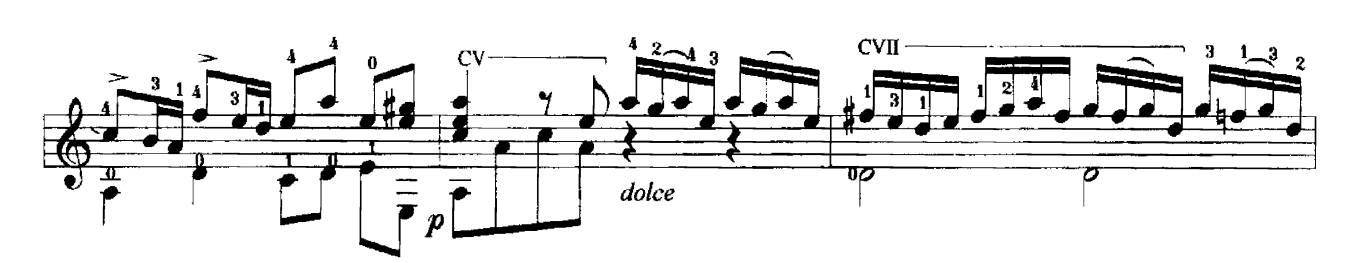

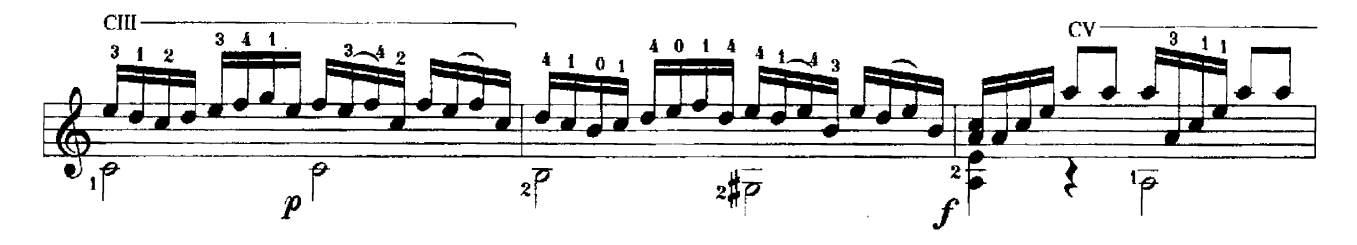

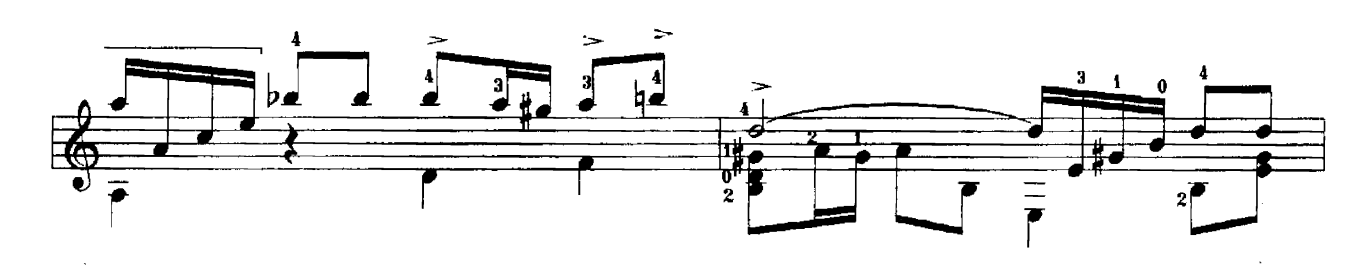

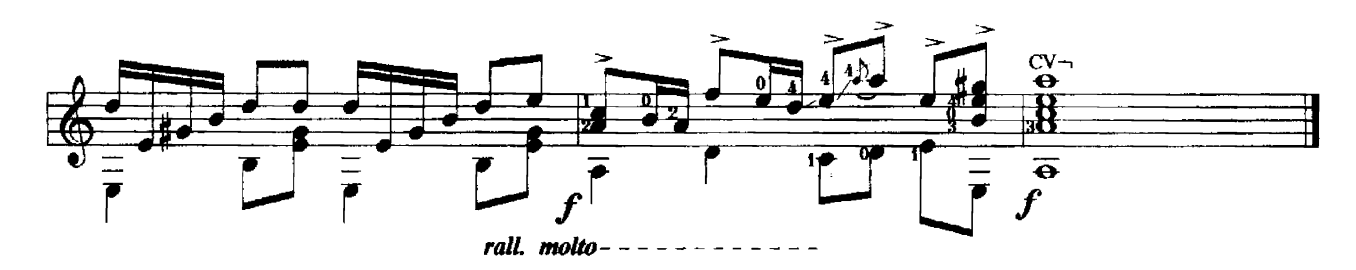

# II. Largo

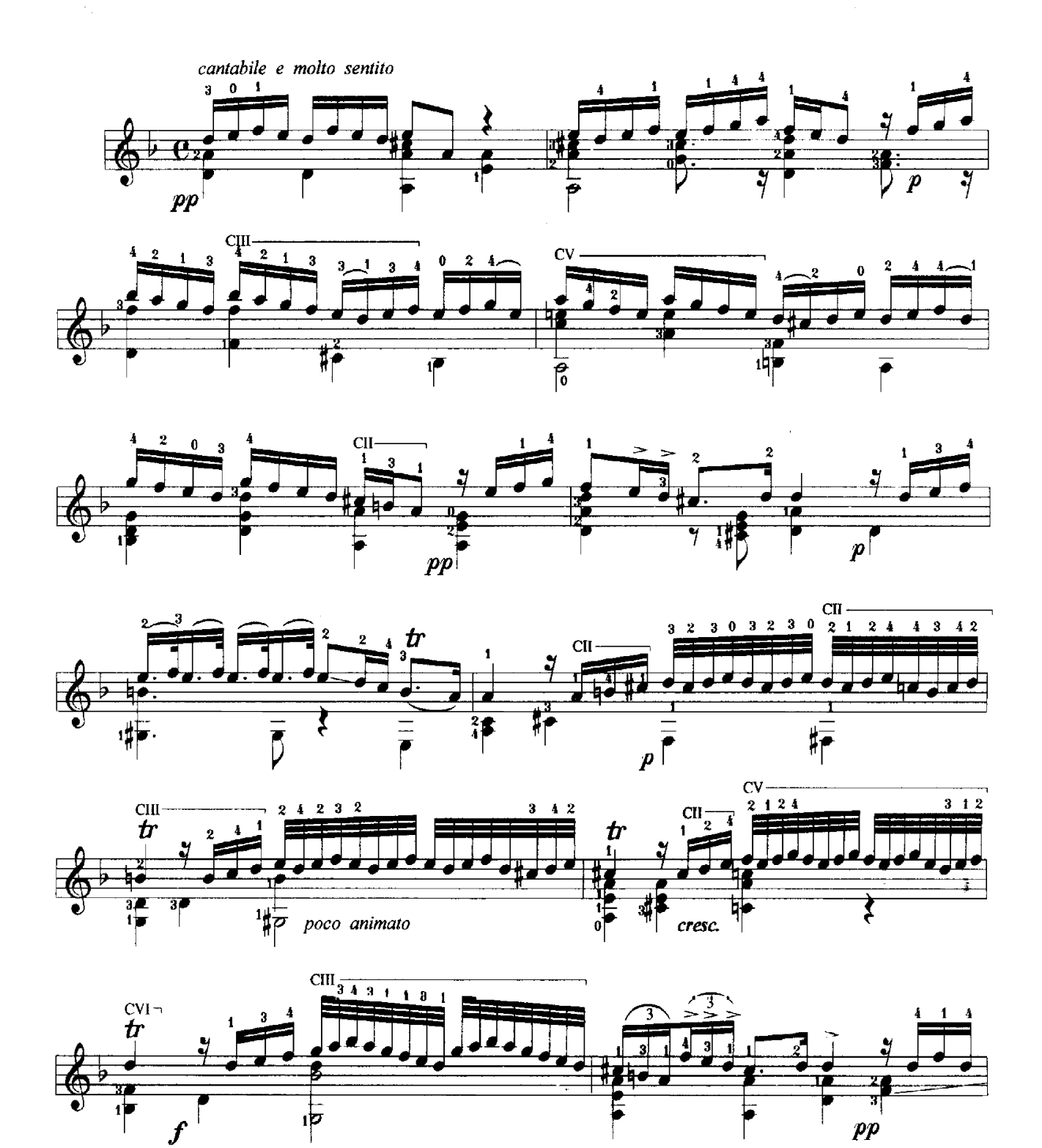

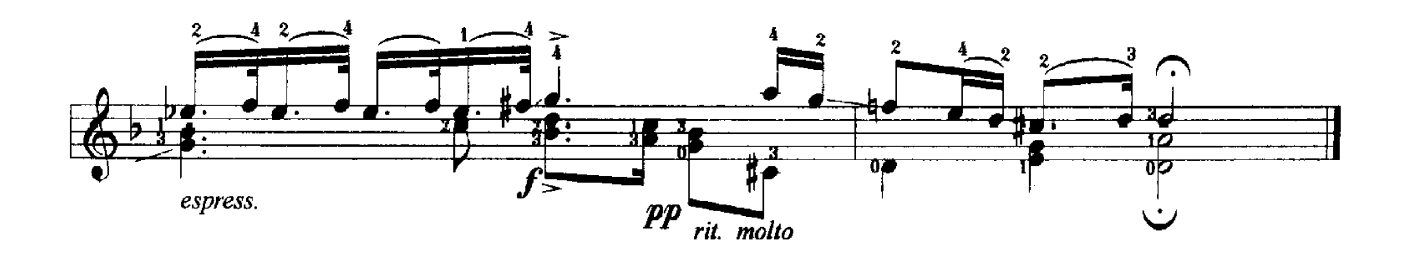

 $\frac{1}{2}$ 

## **III. Presto**

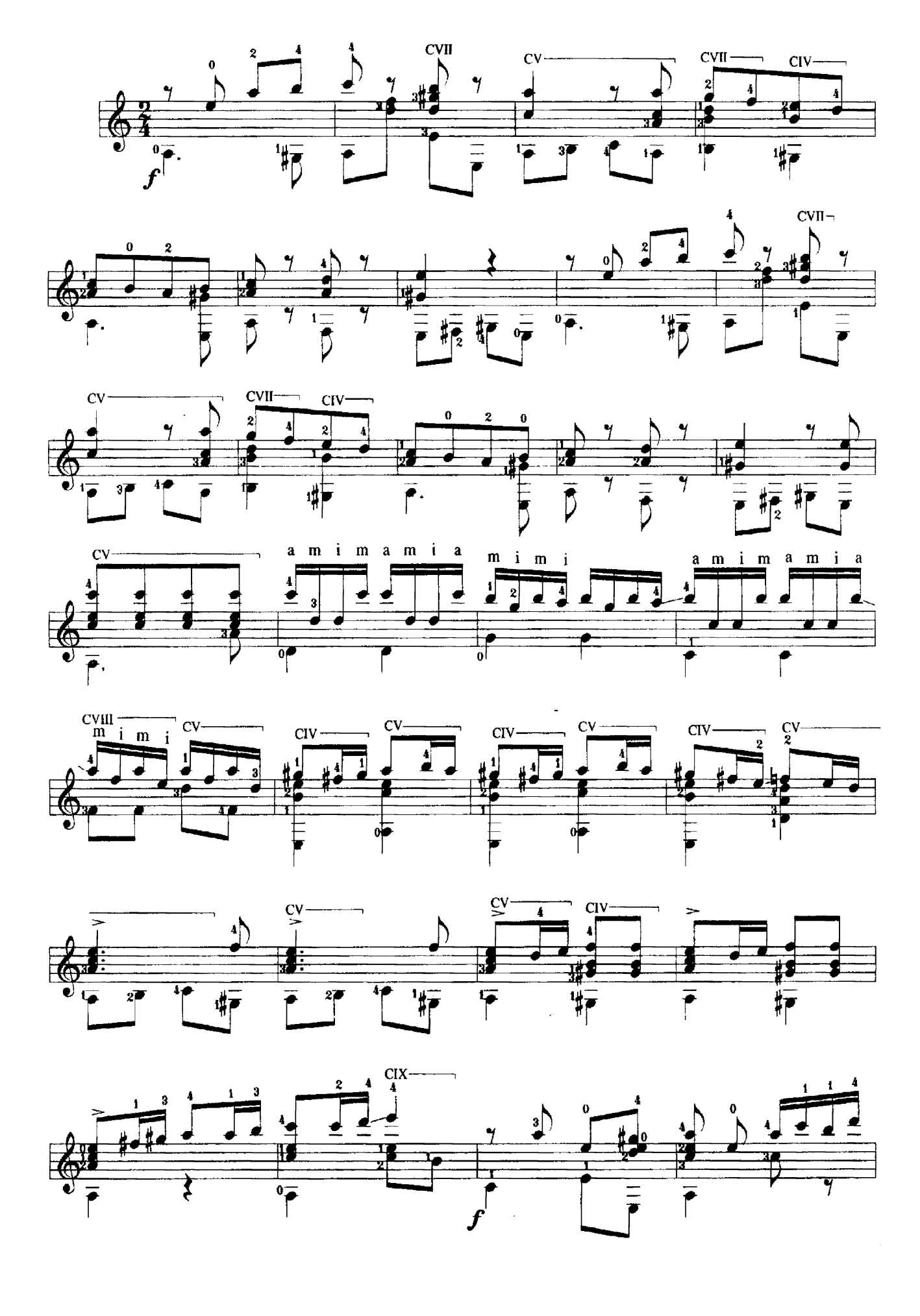

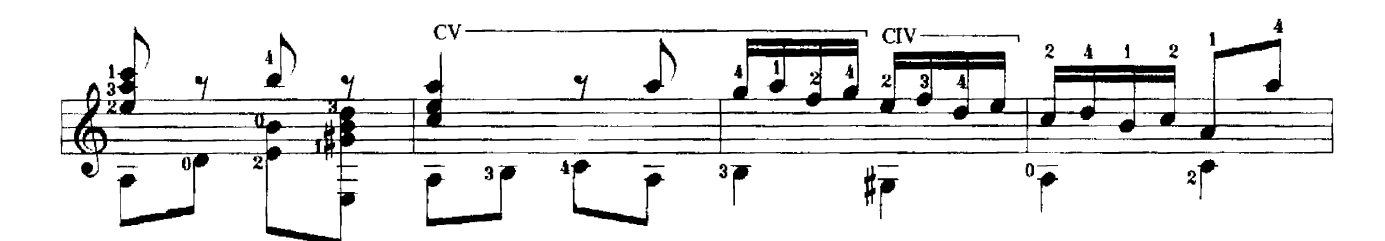

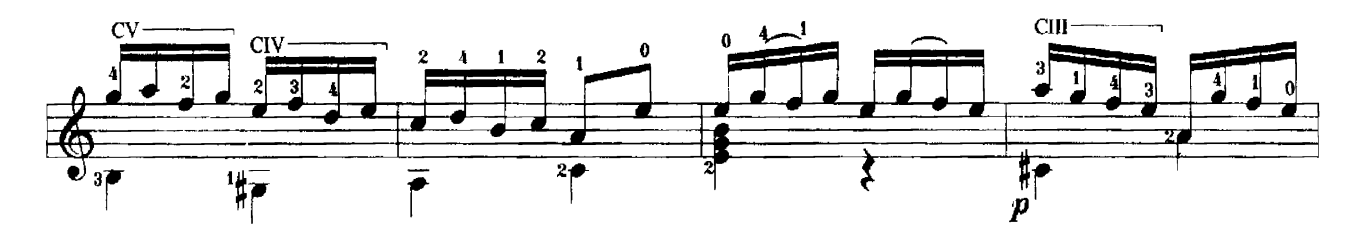

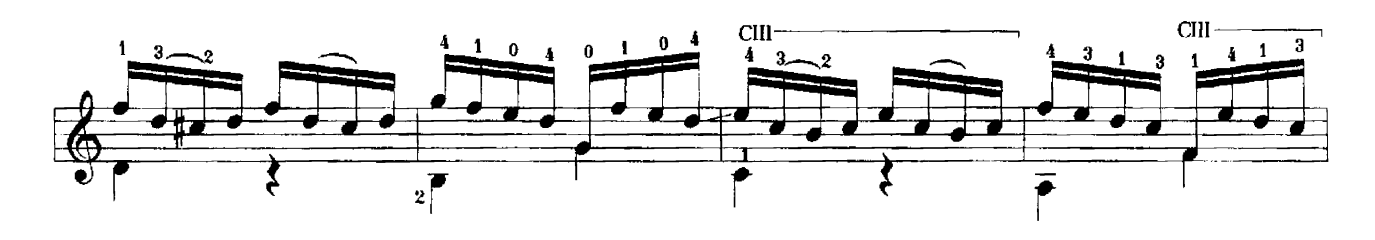

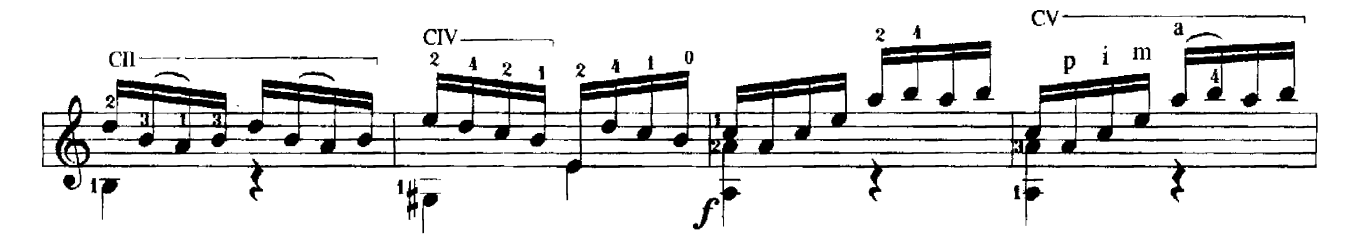

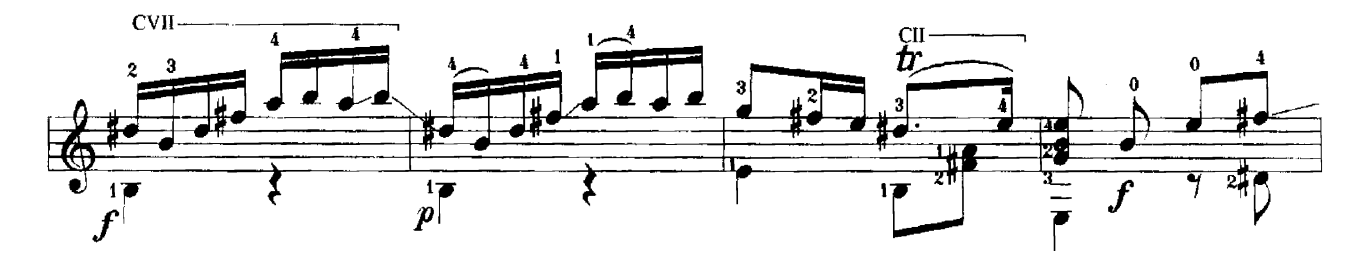

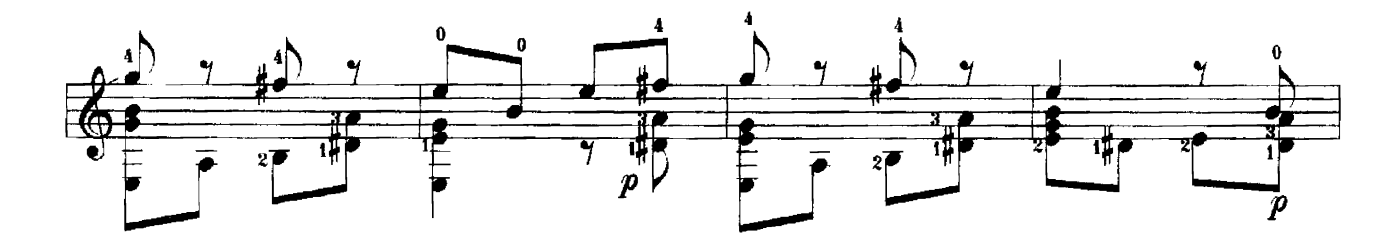

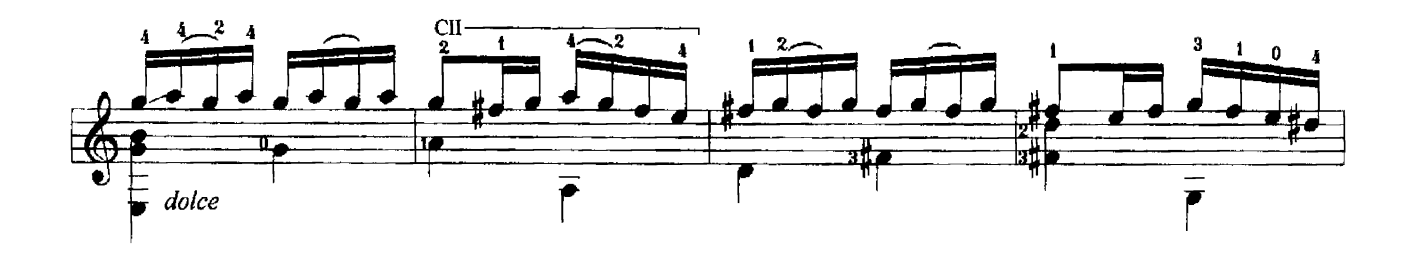

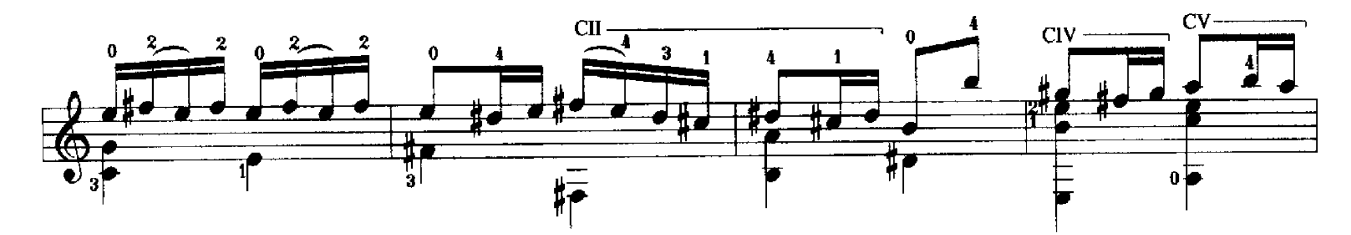

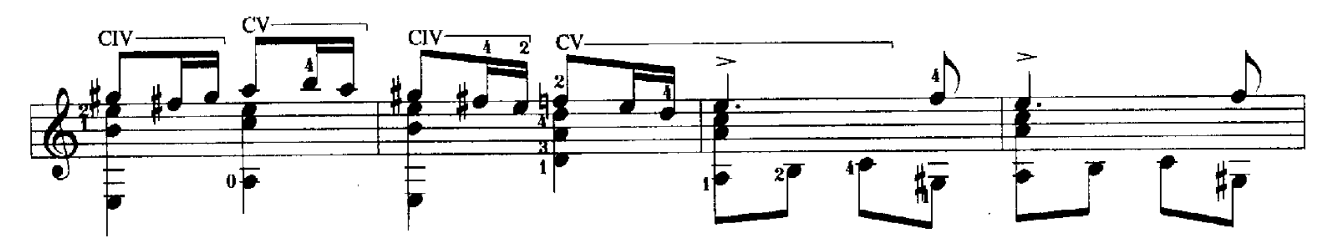

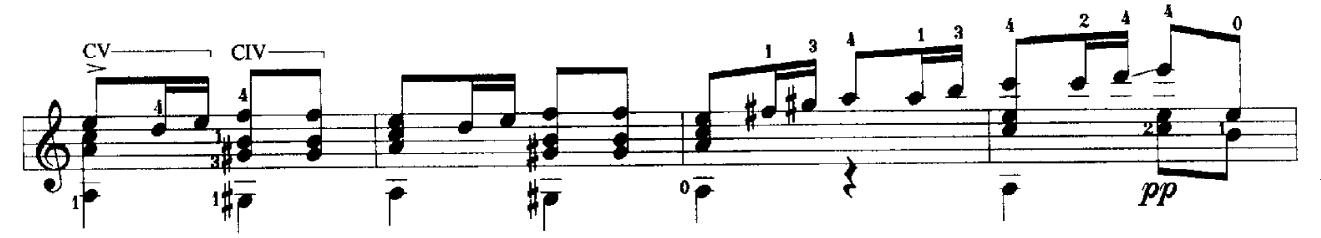

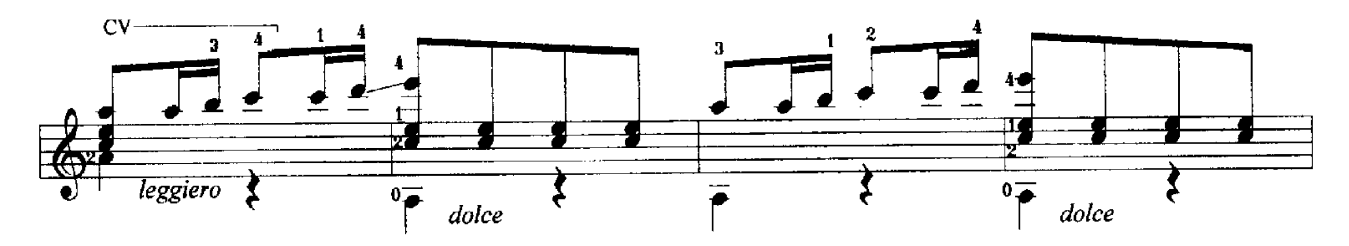

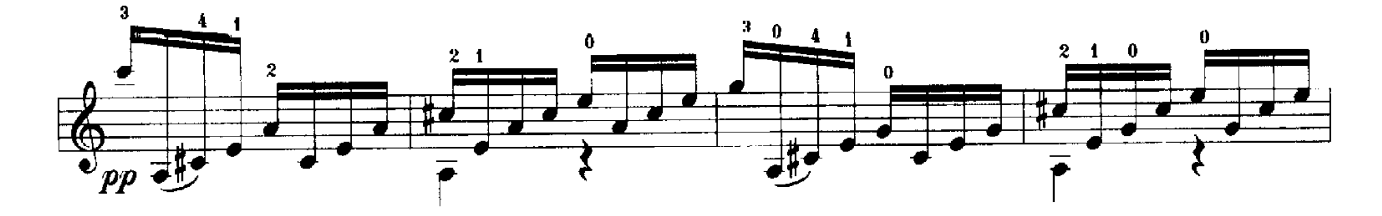

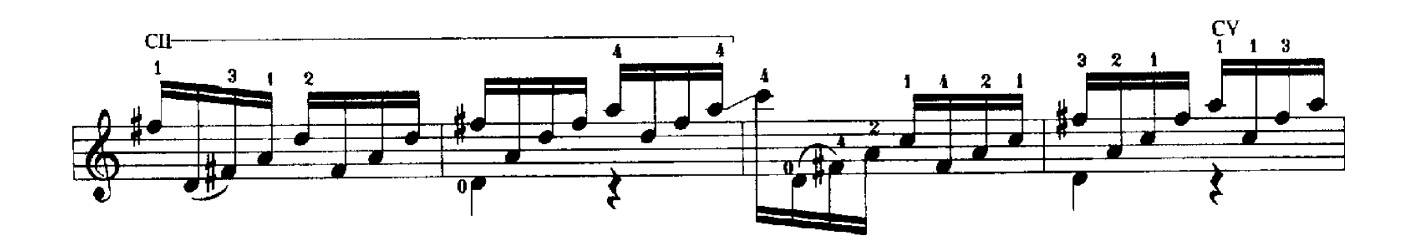

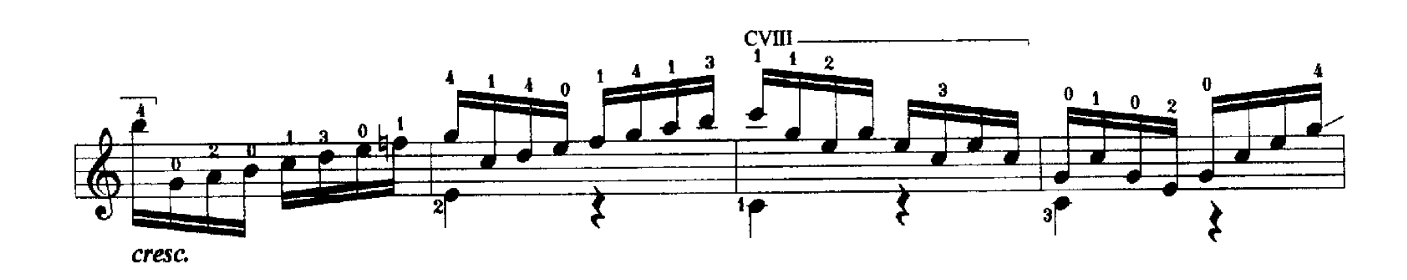

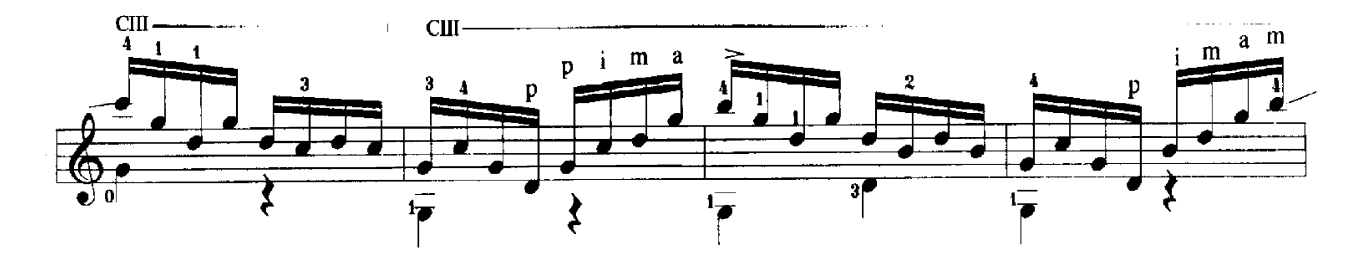

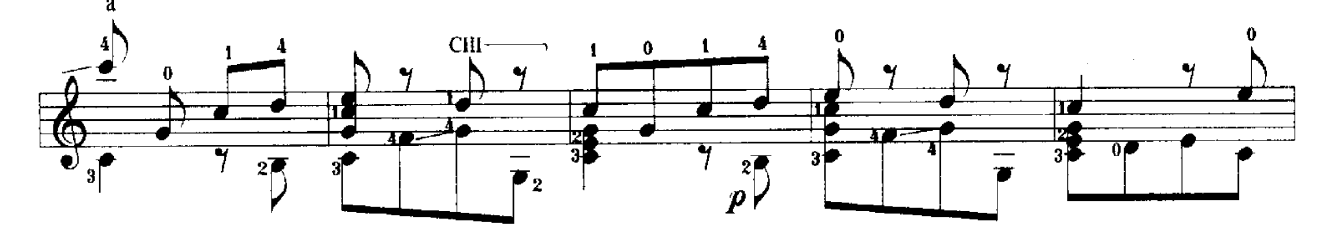

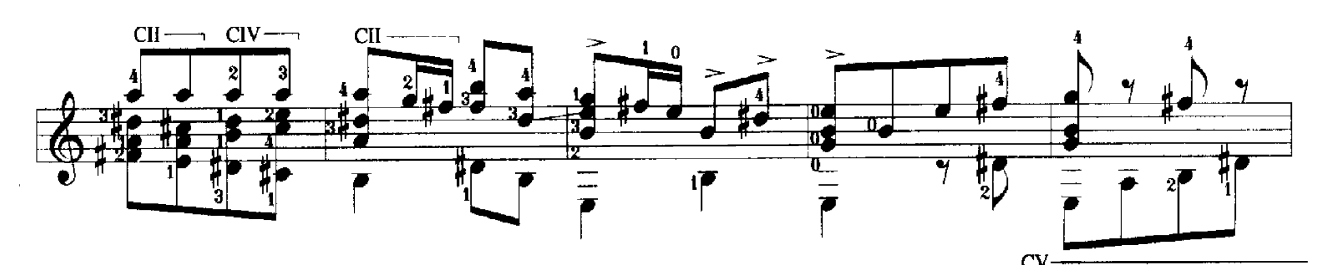

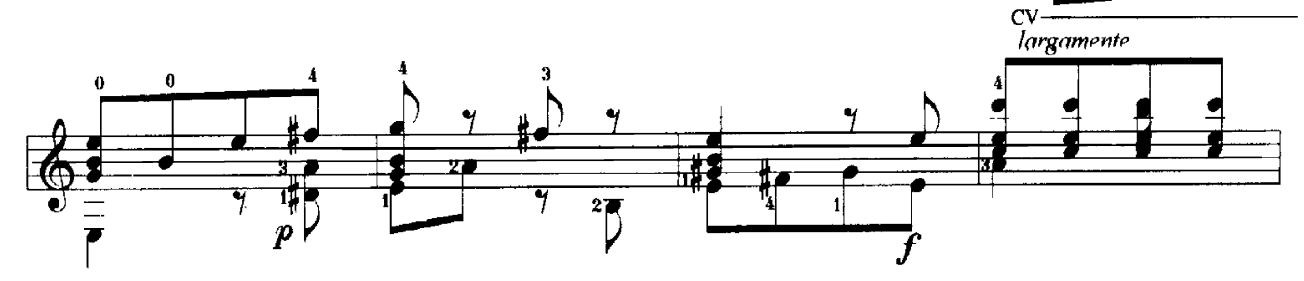

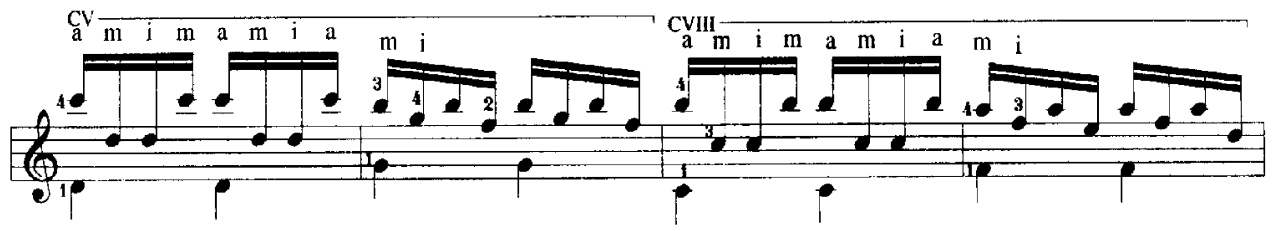

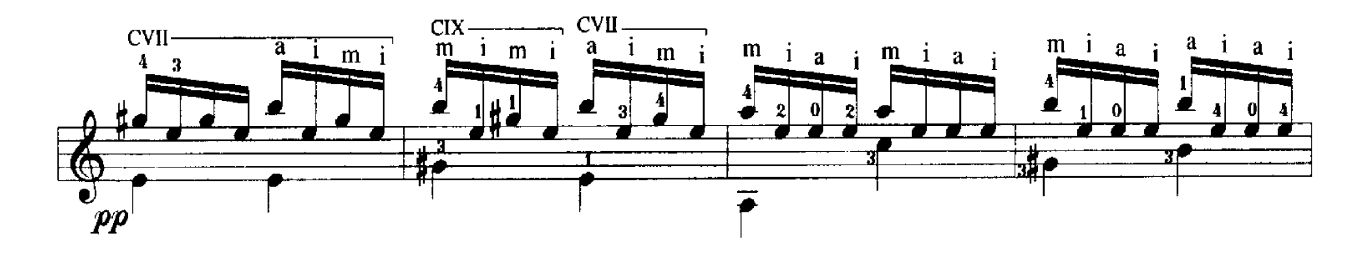

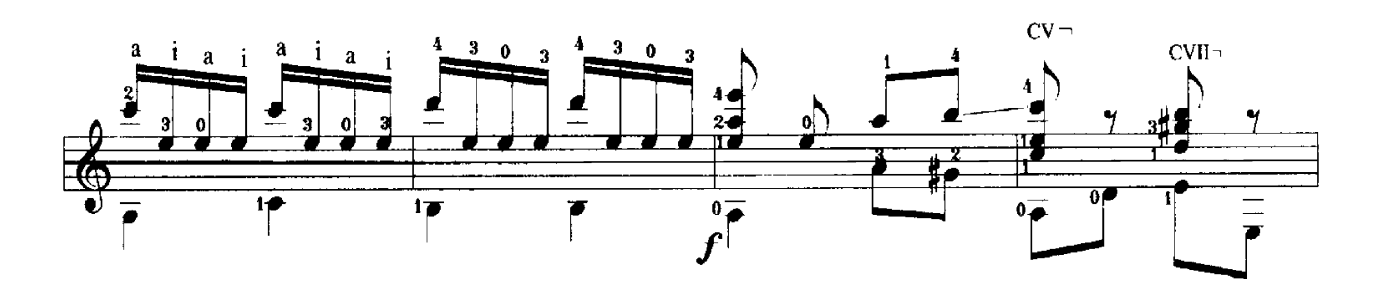

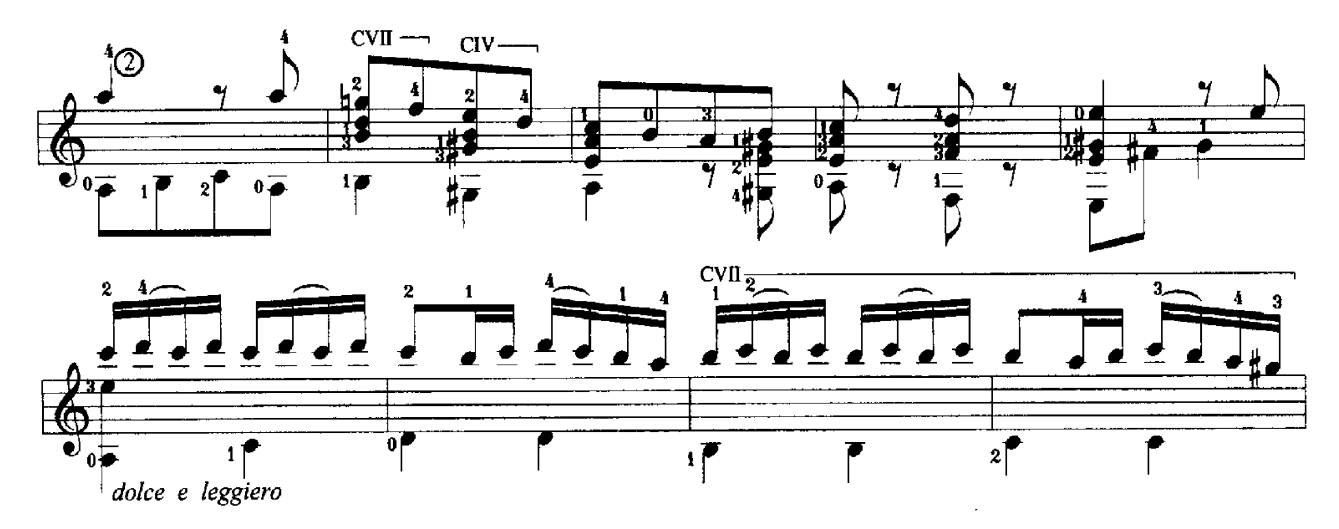

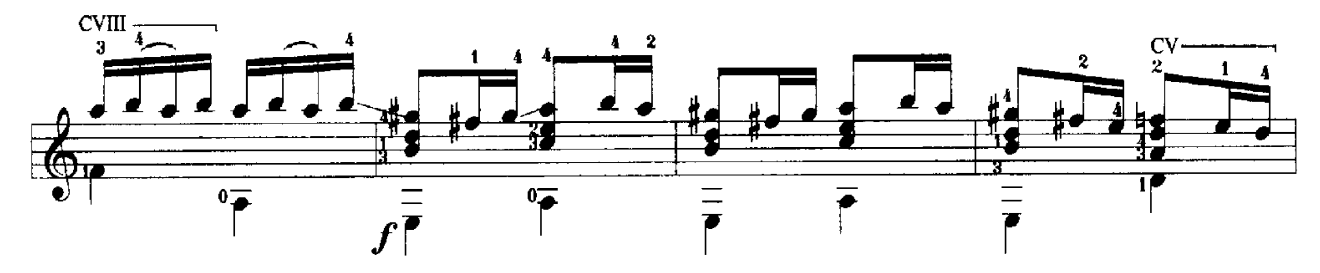

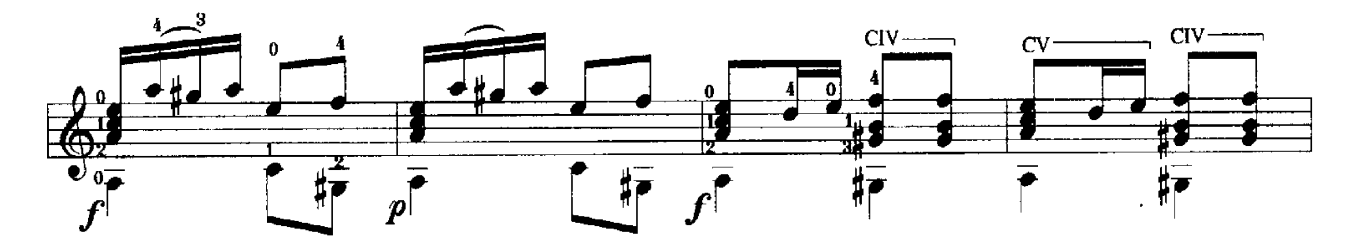

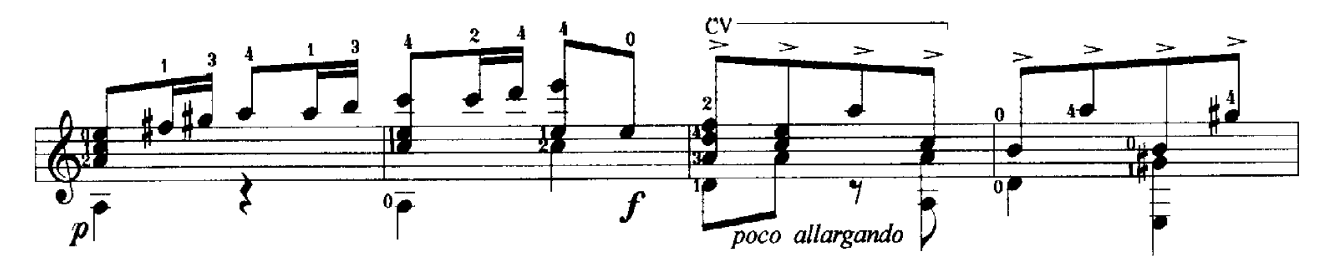

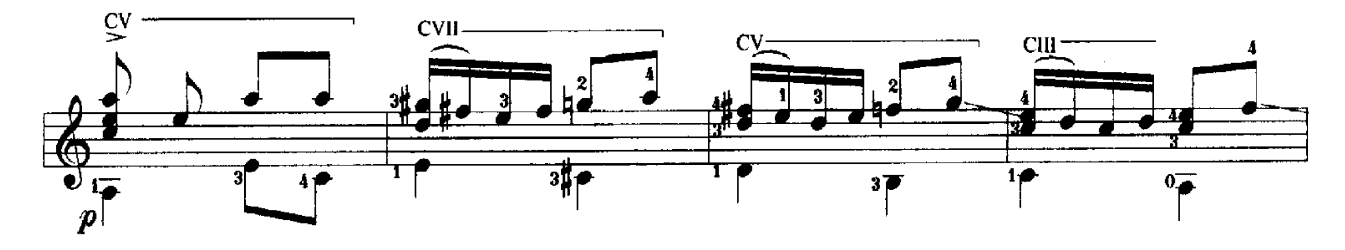

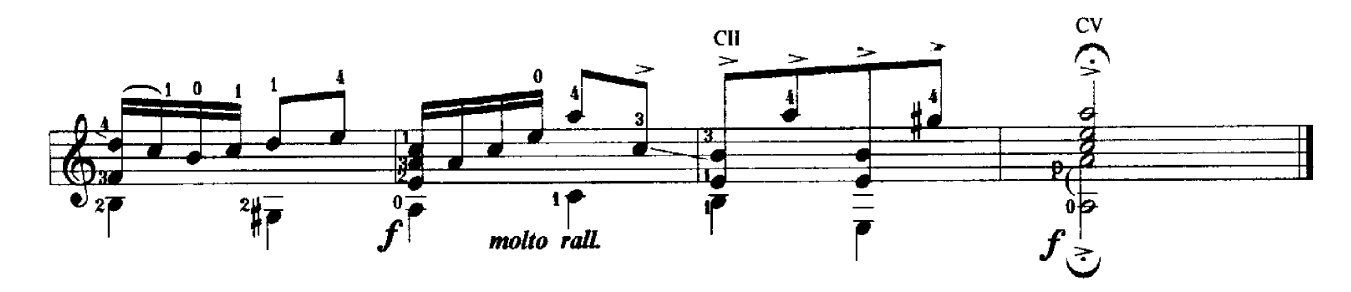

**CONCERTO** in D MAJOR

Op. 3 No. 9 (RV 230)

Arranged for Guitar by Jan-Olof Eriksson

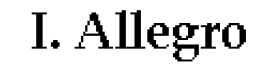

Antonio Vivaldi 1678-1741

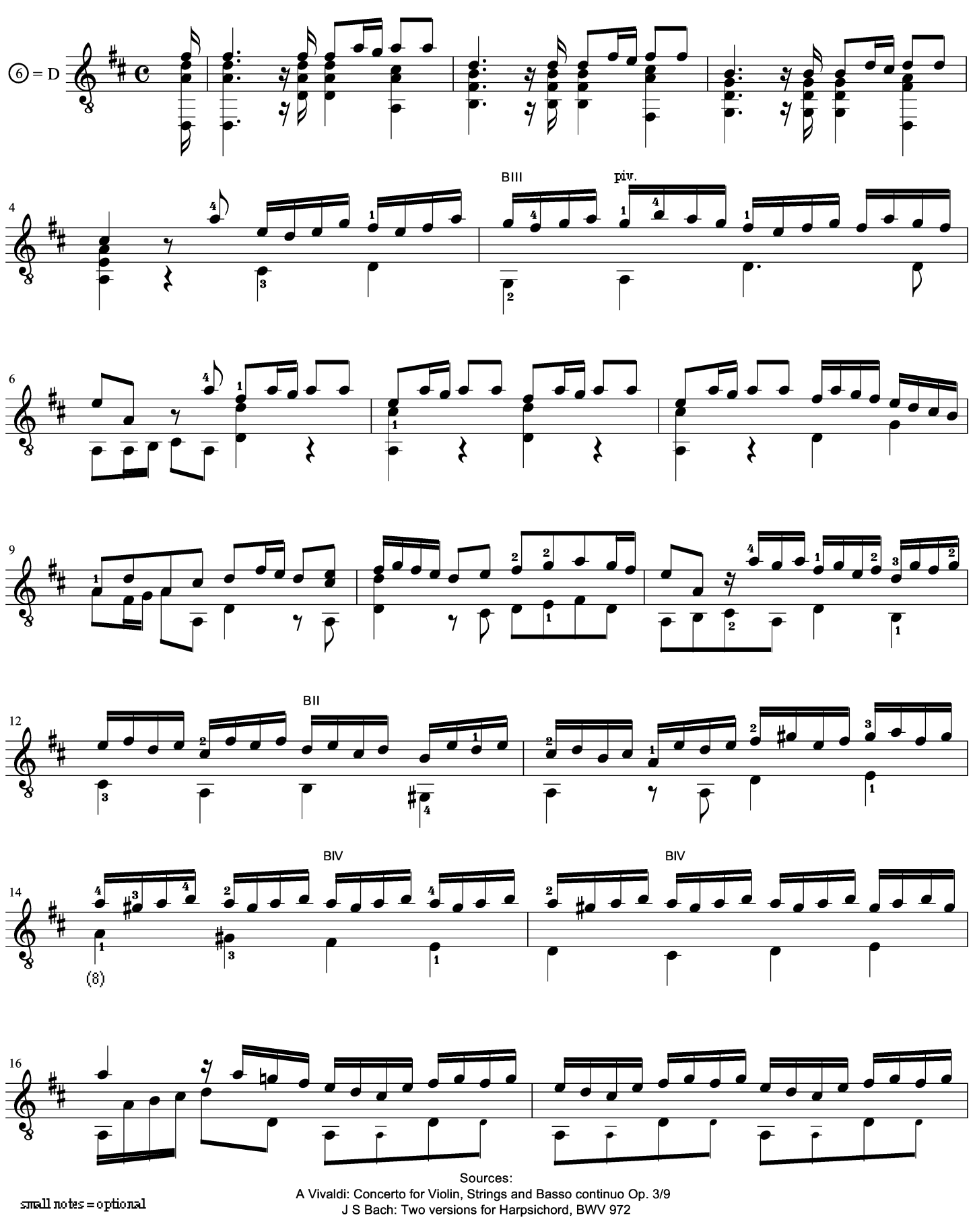

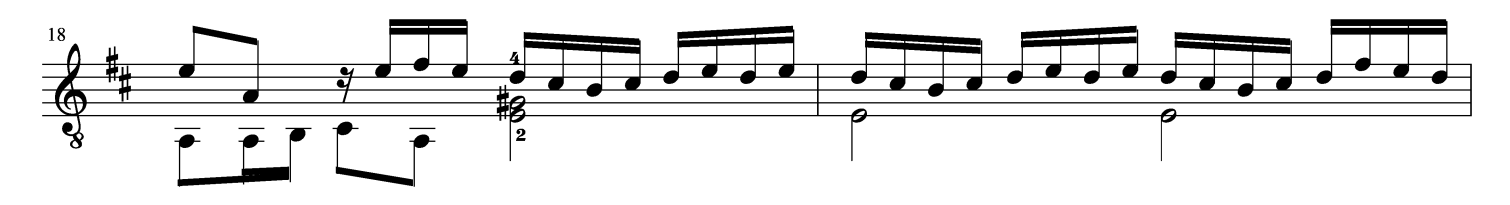

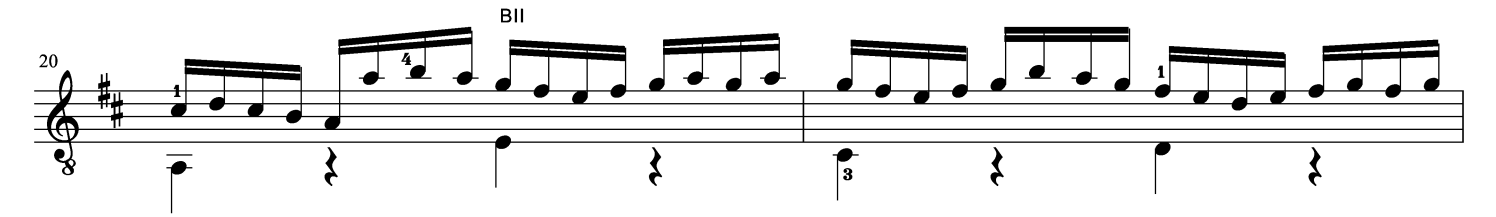

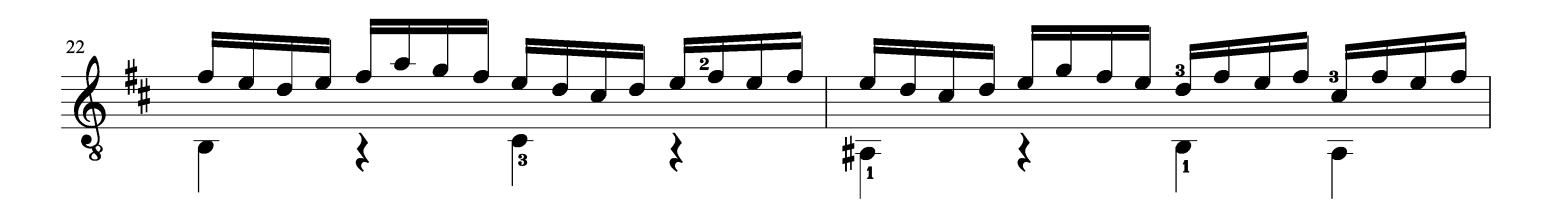

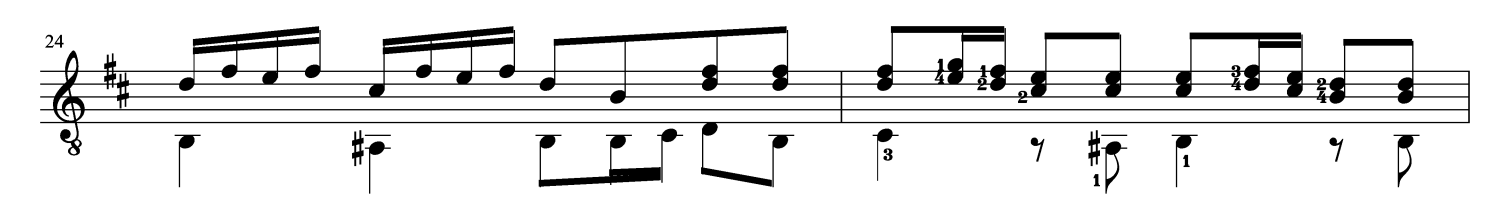

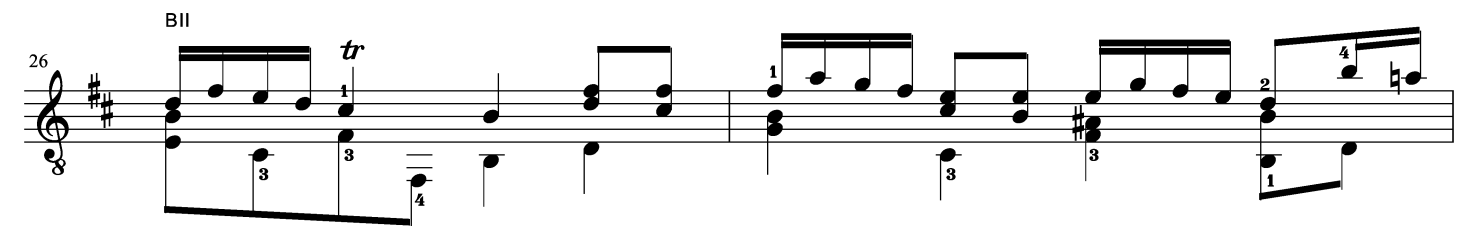

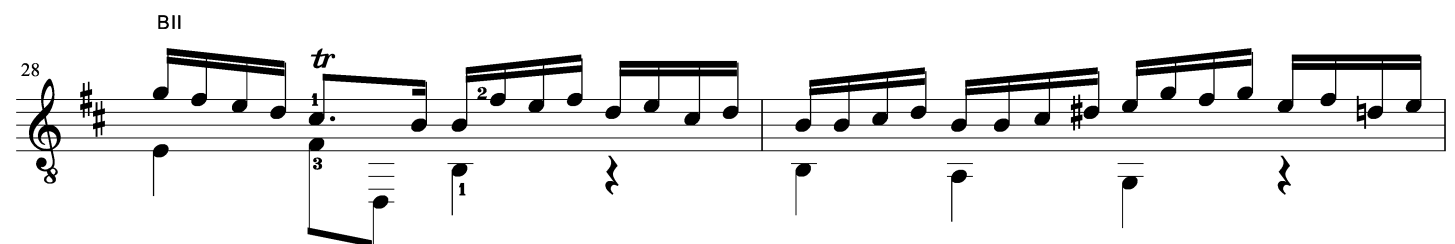

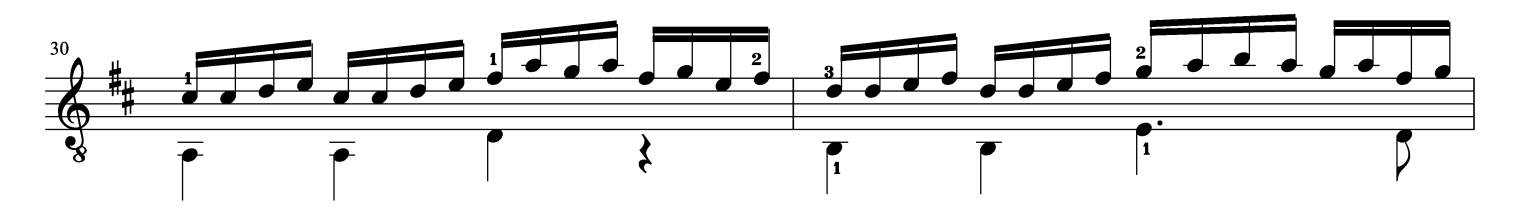

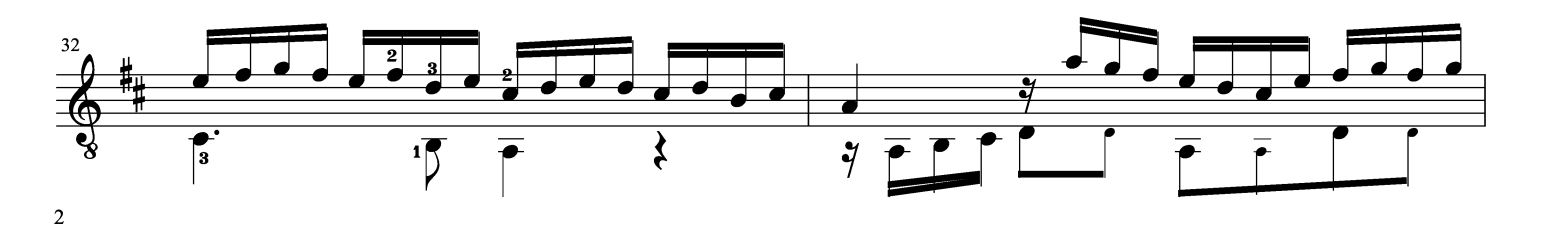

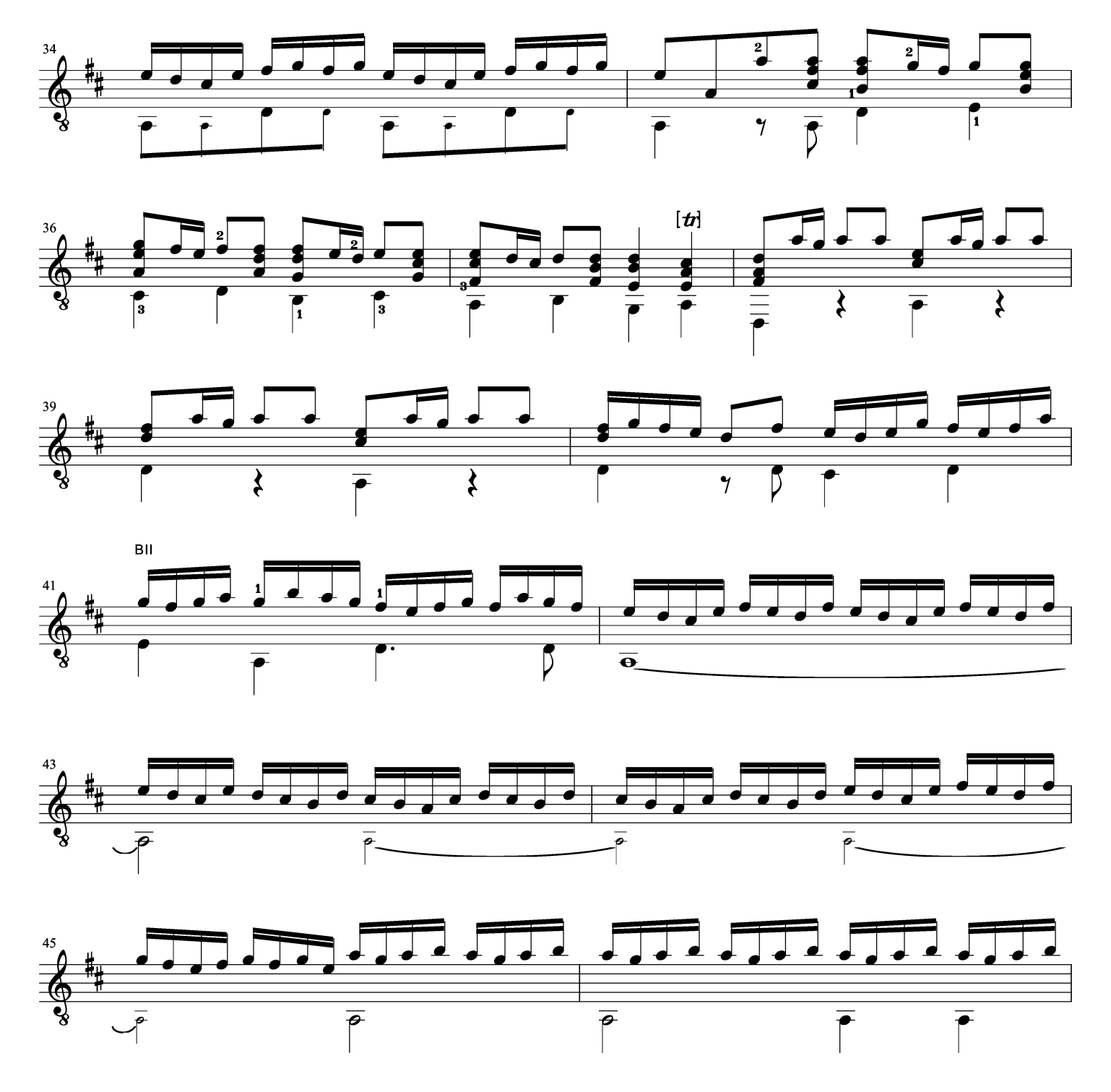

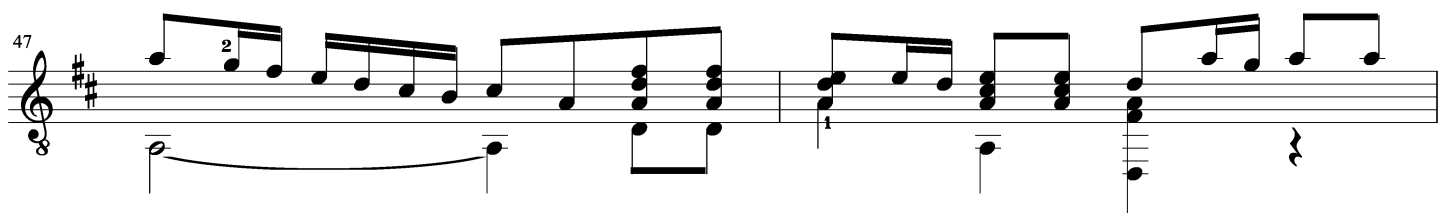

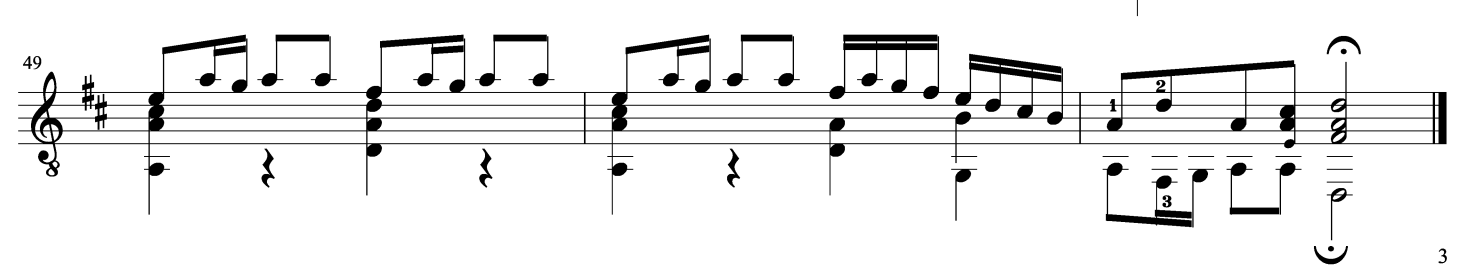

## II. Larghetto

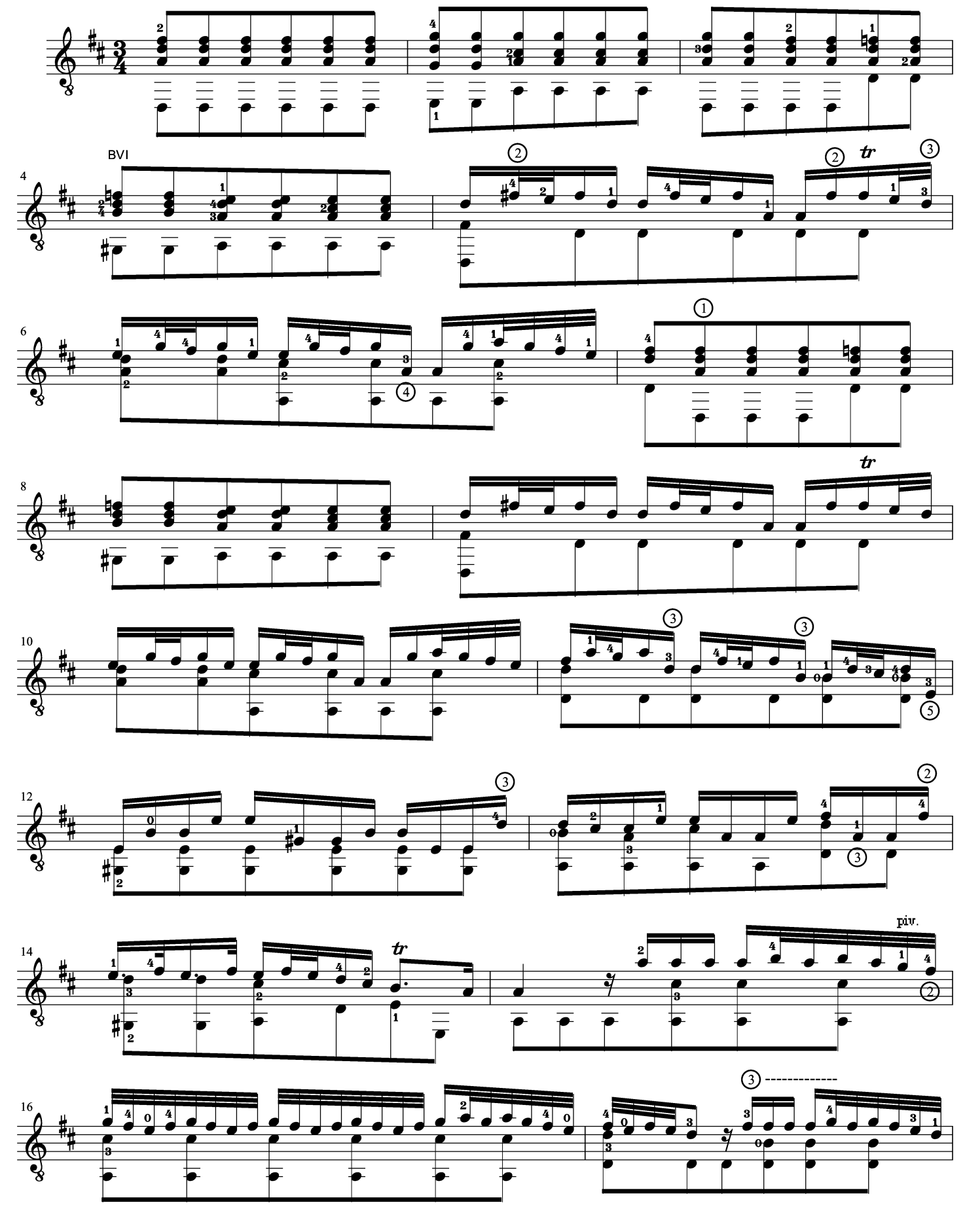

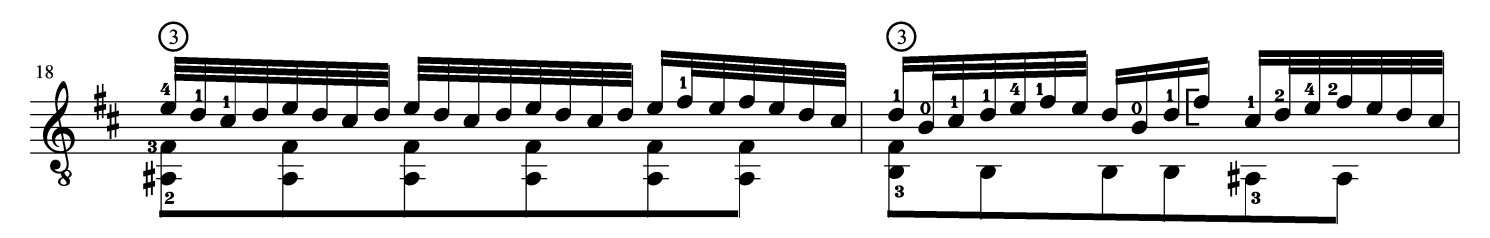

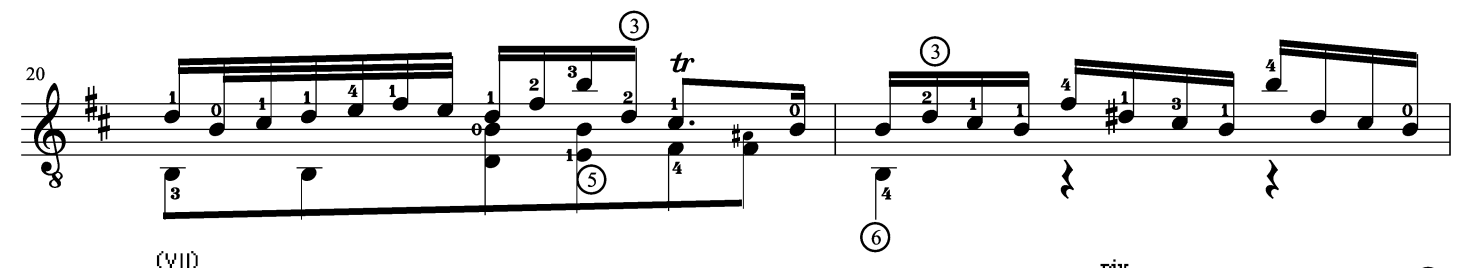

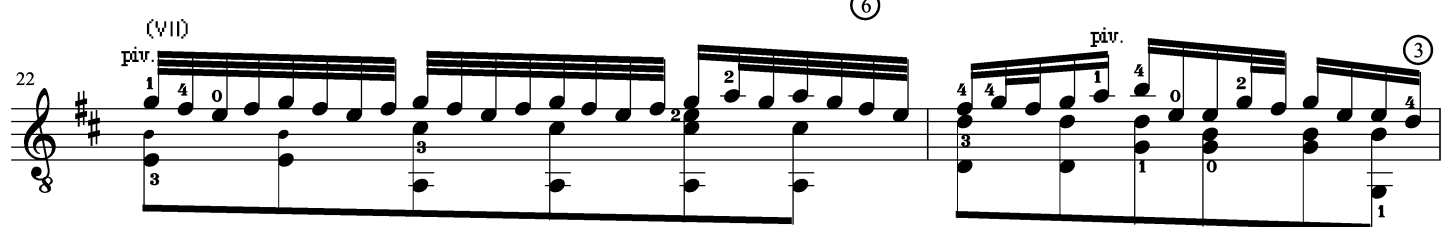

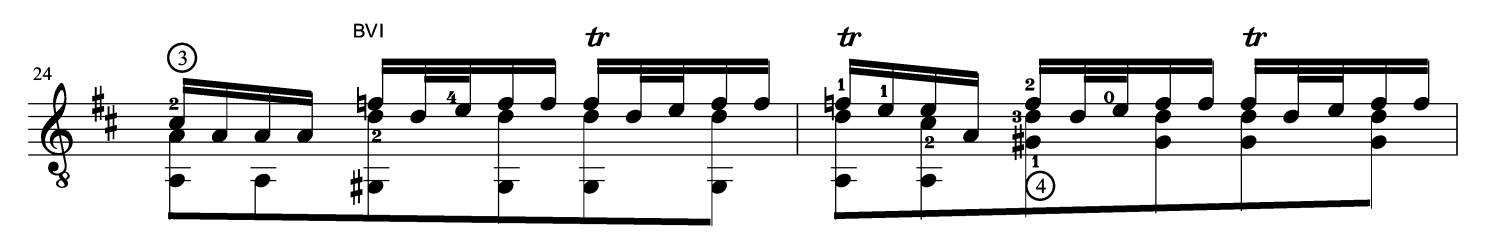

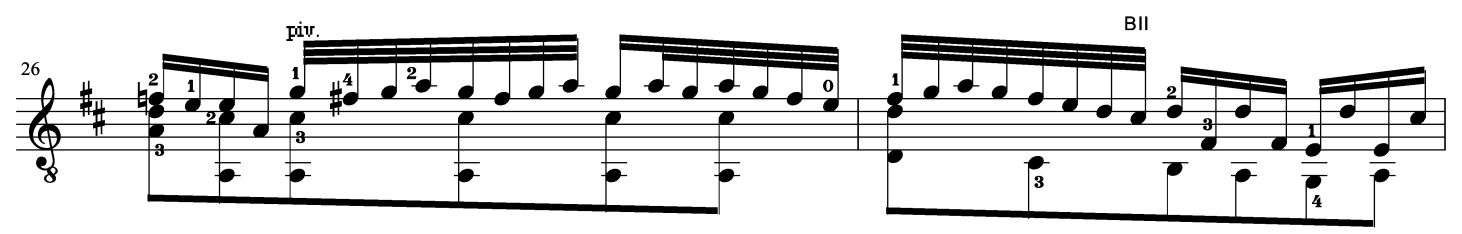

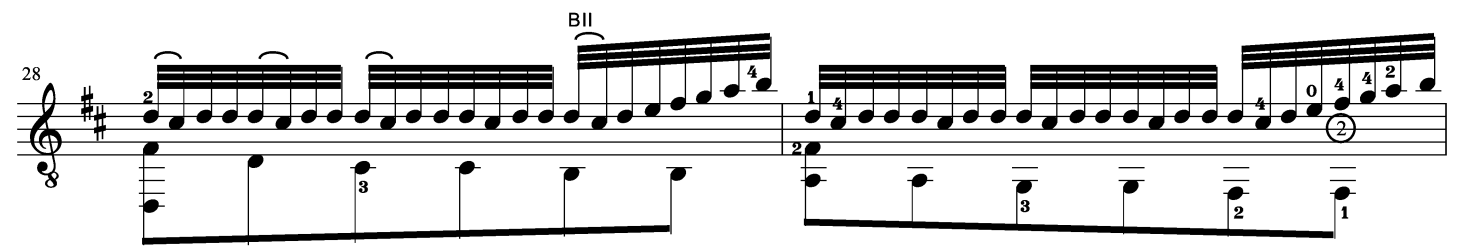

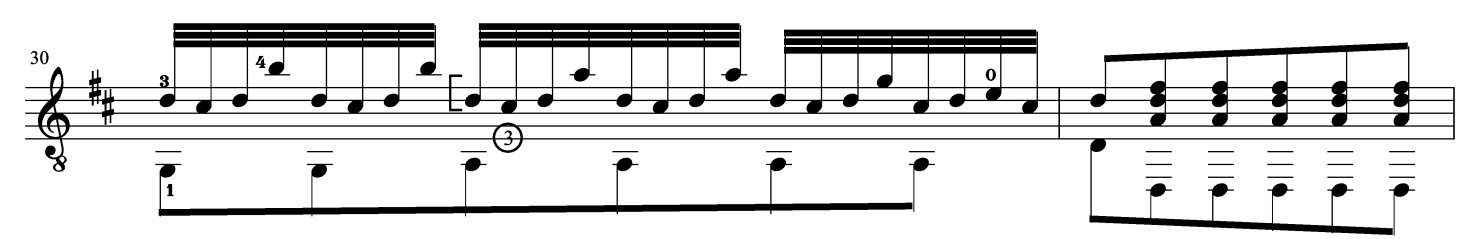

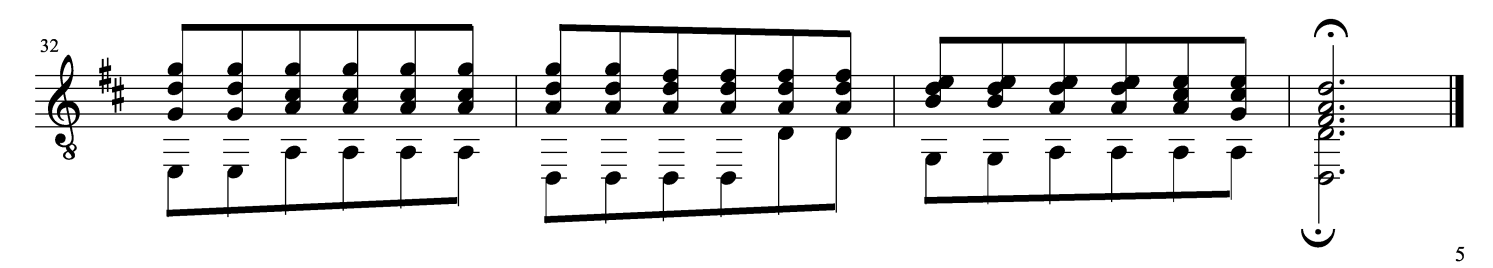

III. Allegro

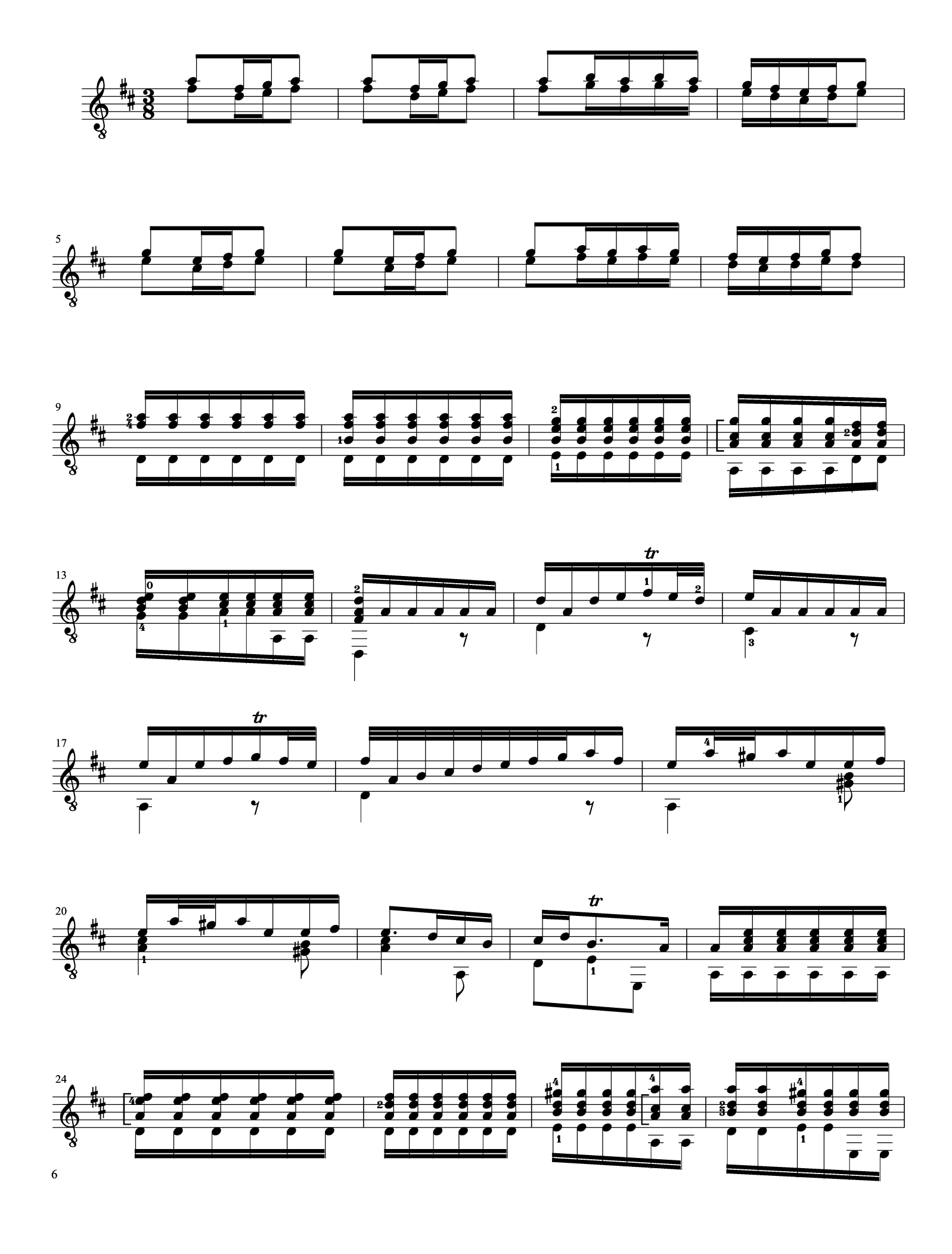

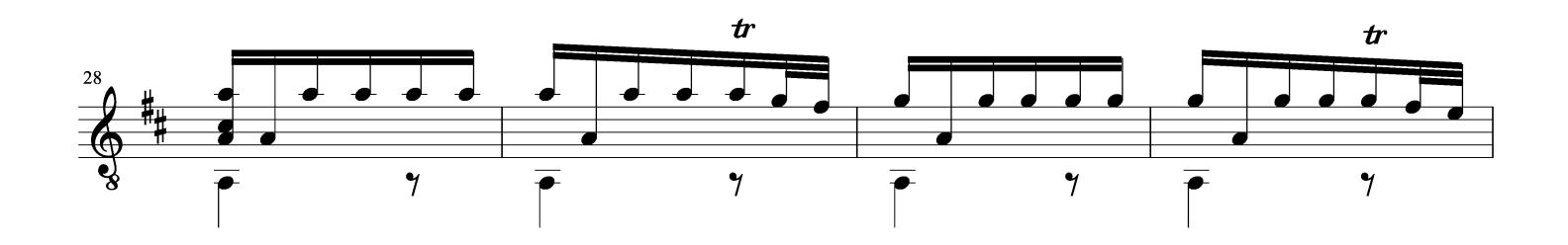

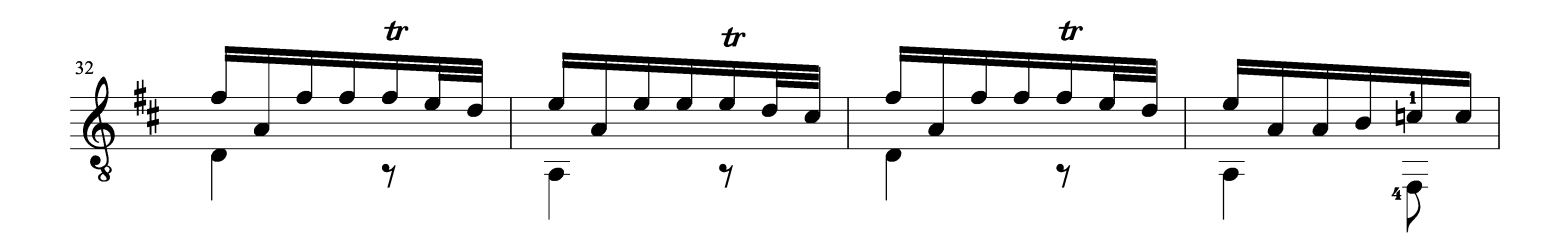

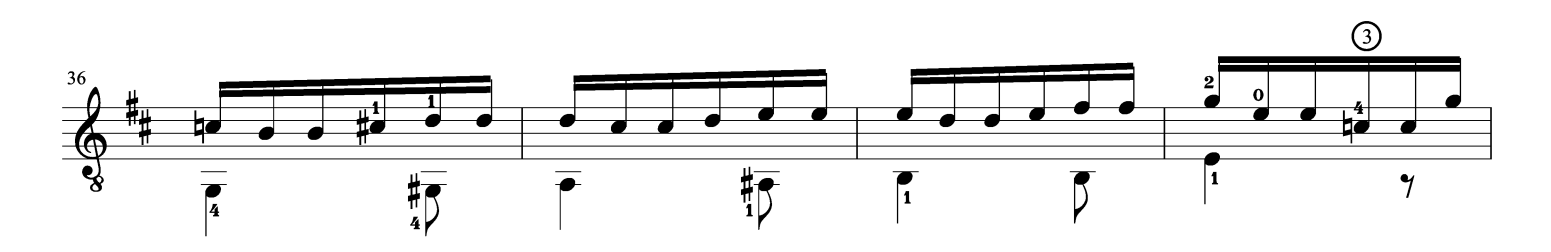

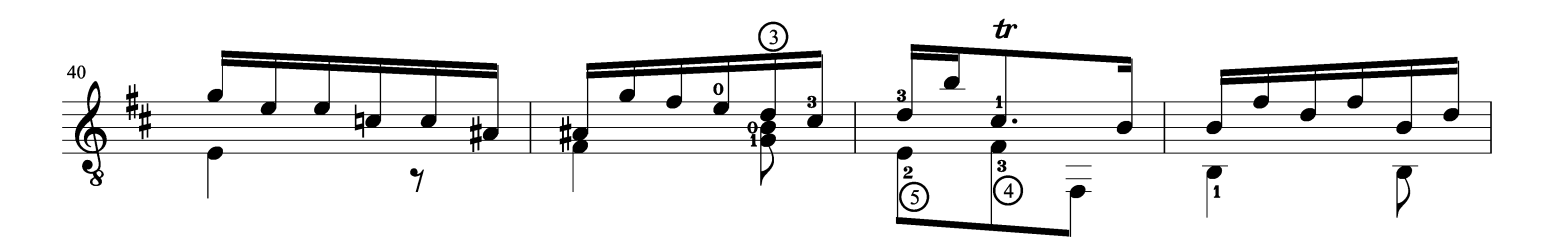

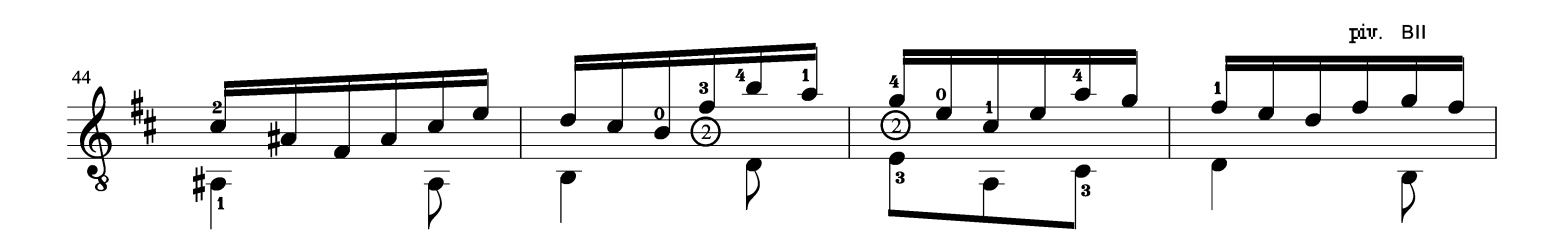

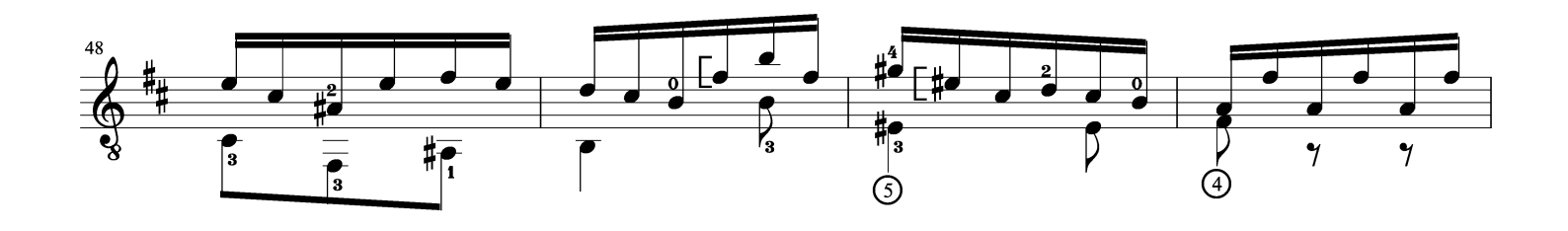

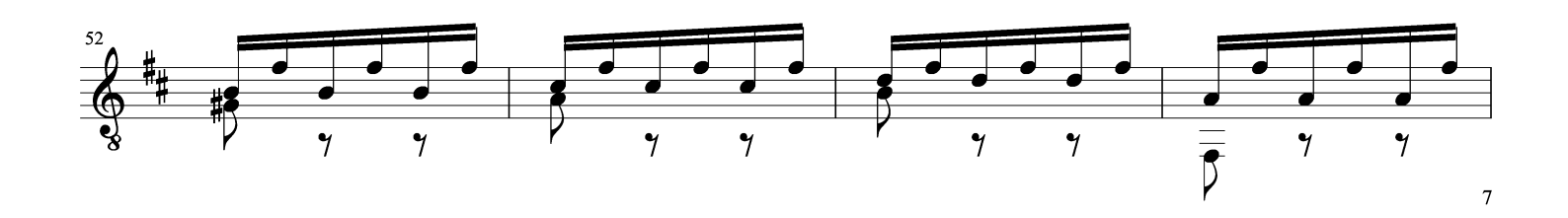

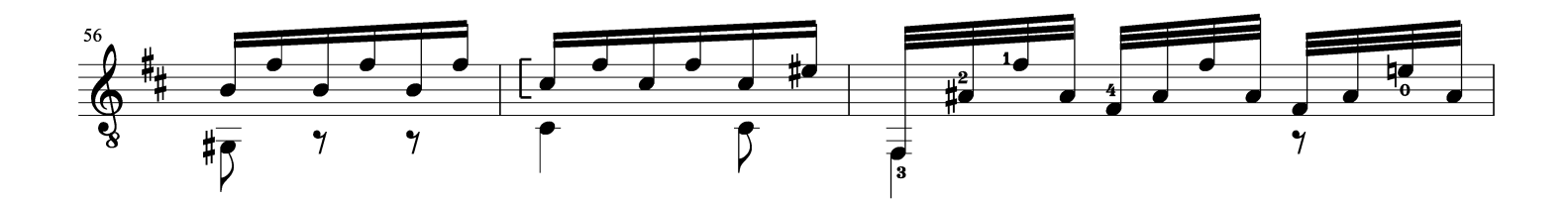

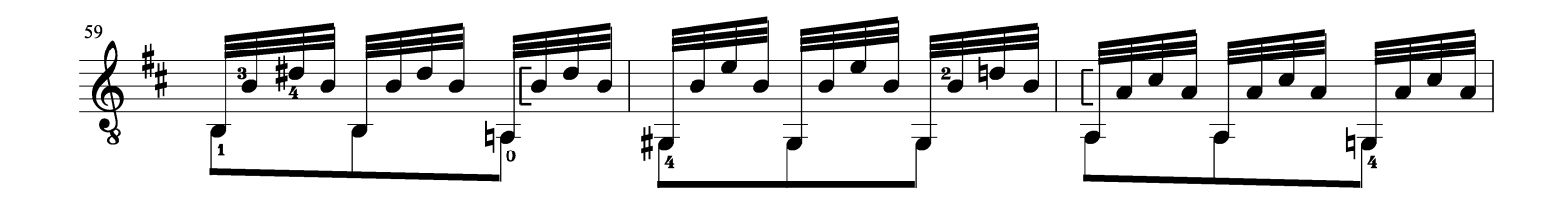

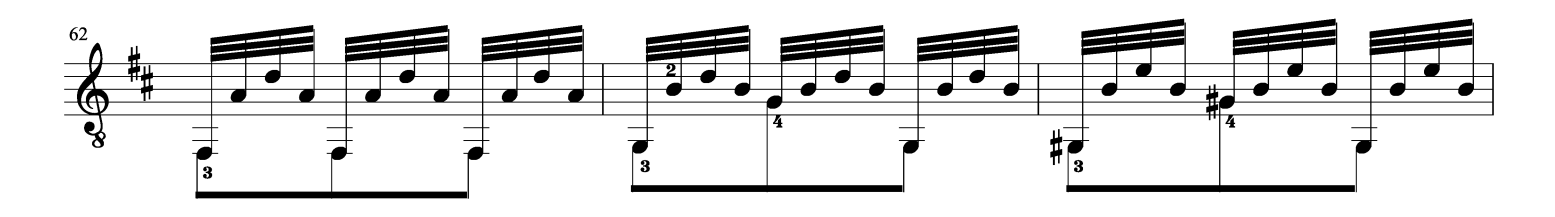

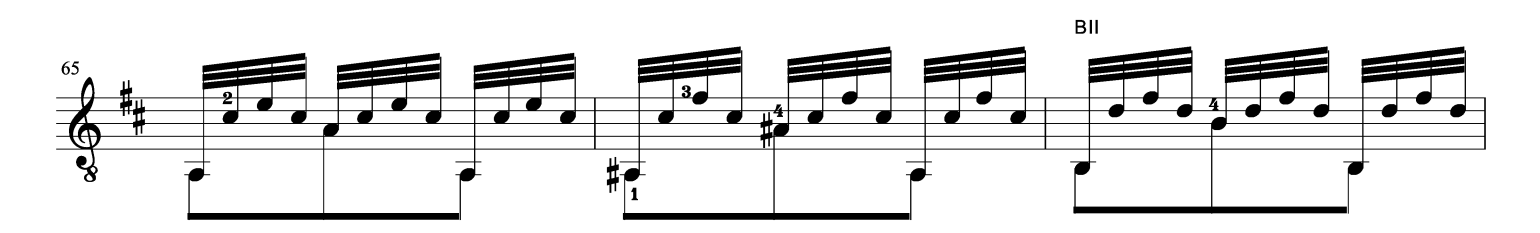

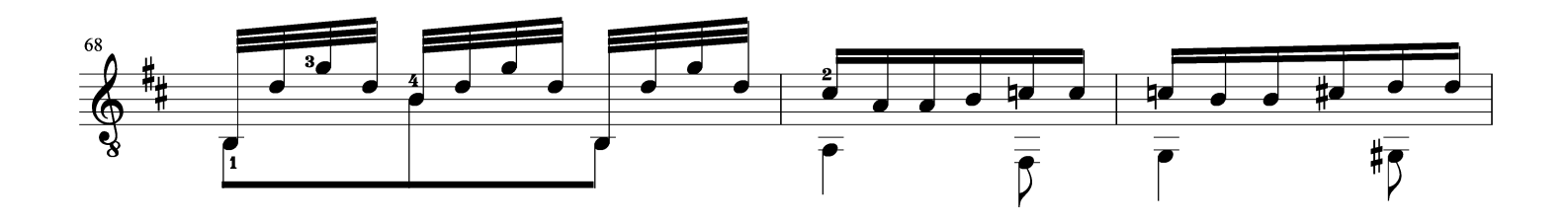

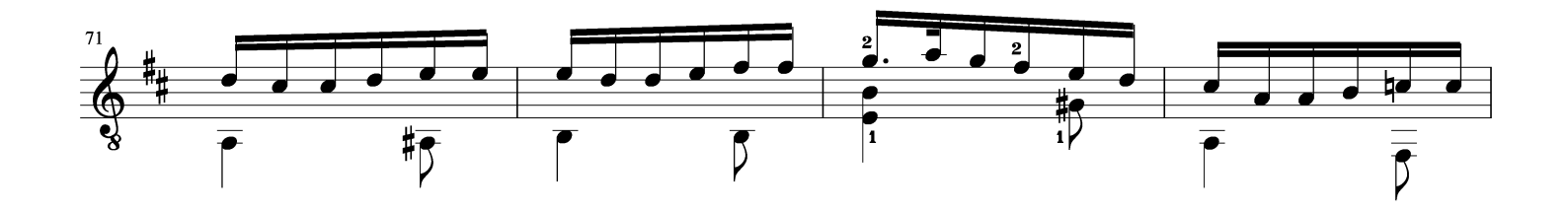

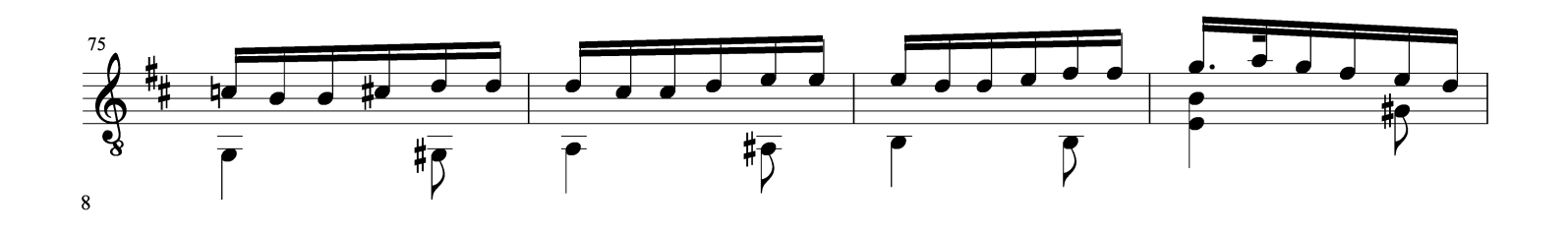

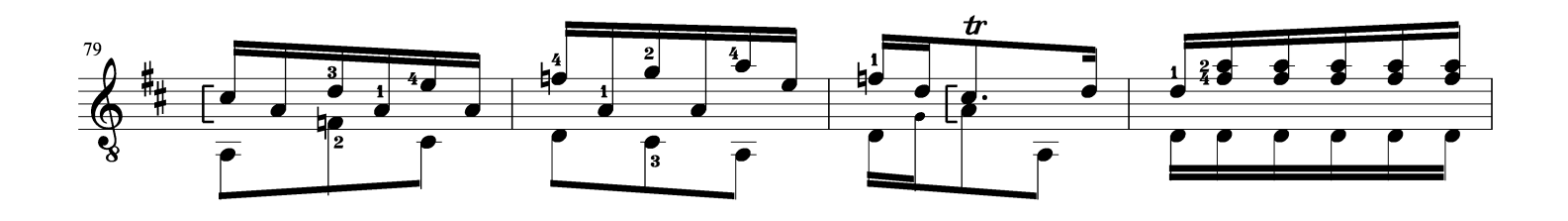

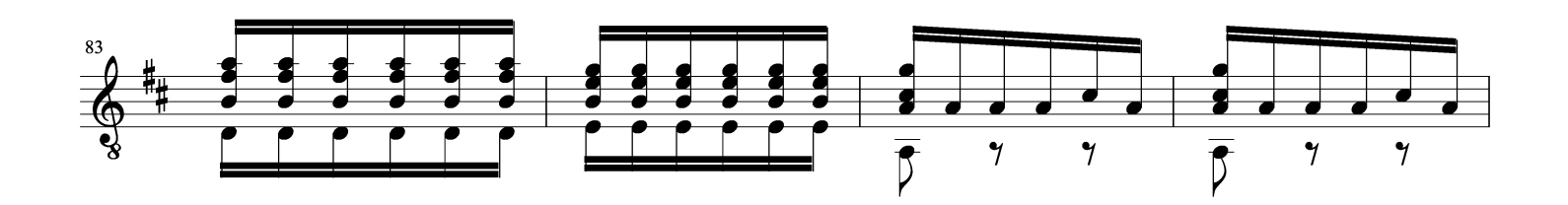

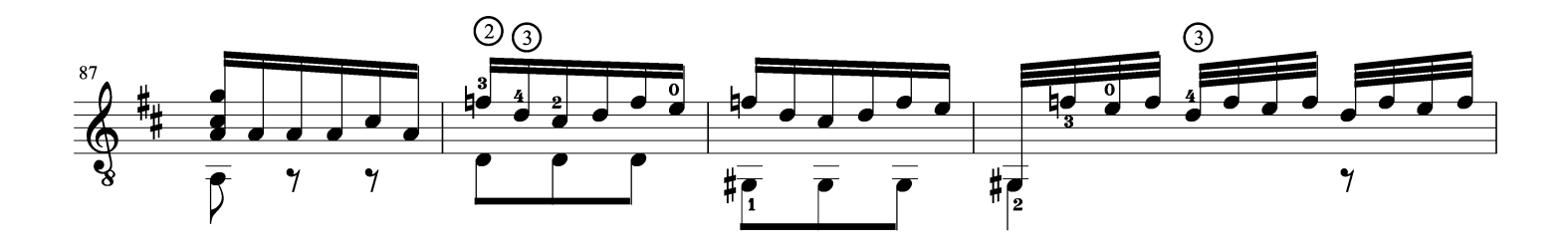

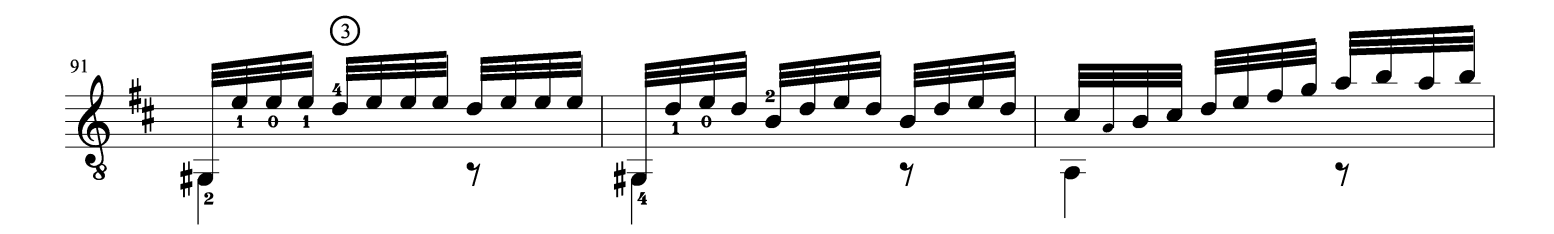

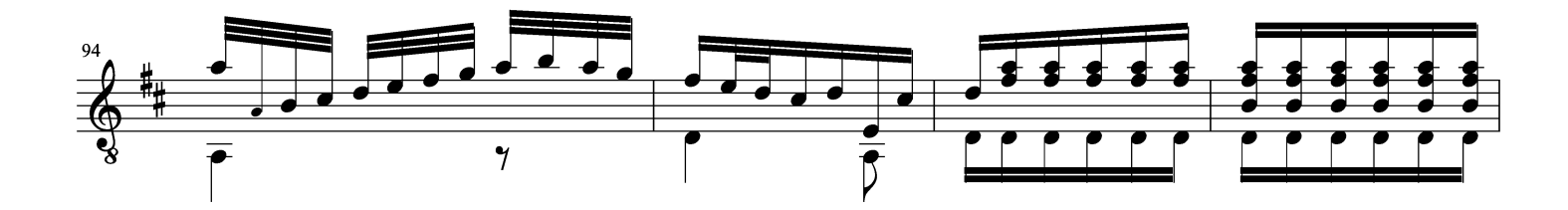

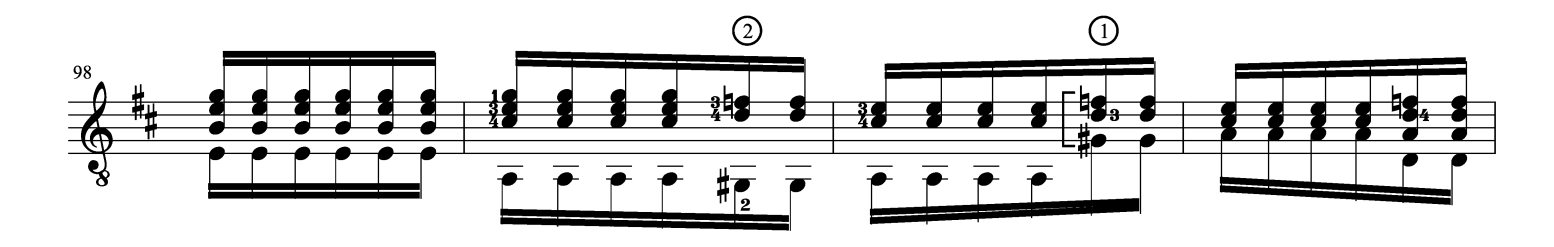

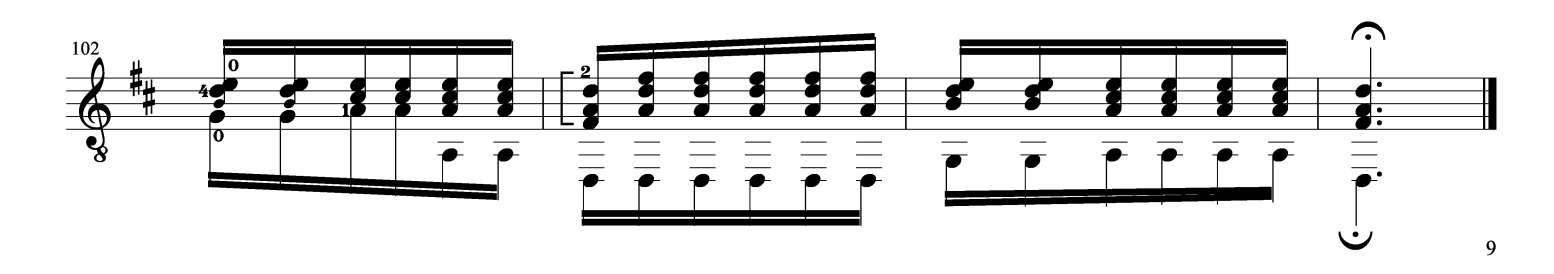